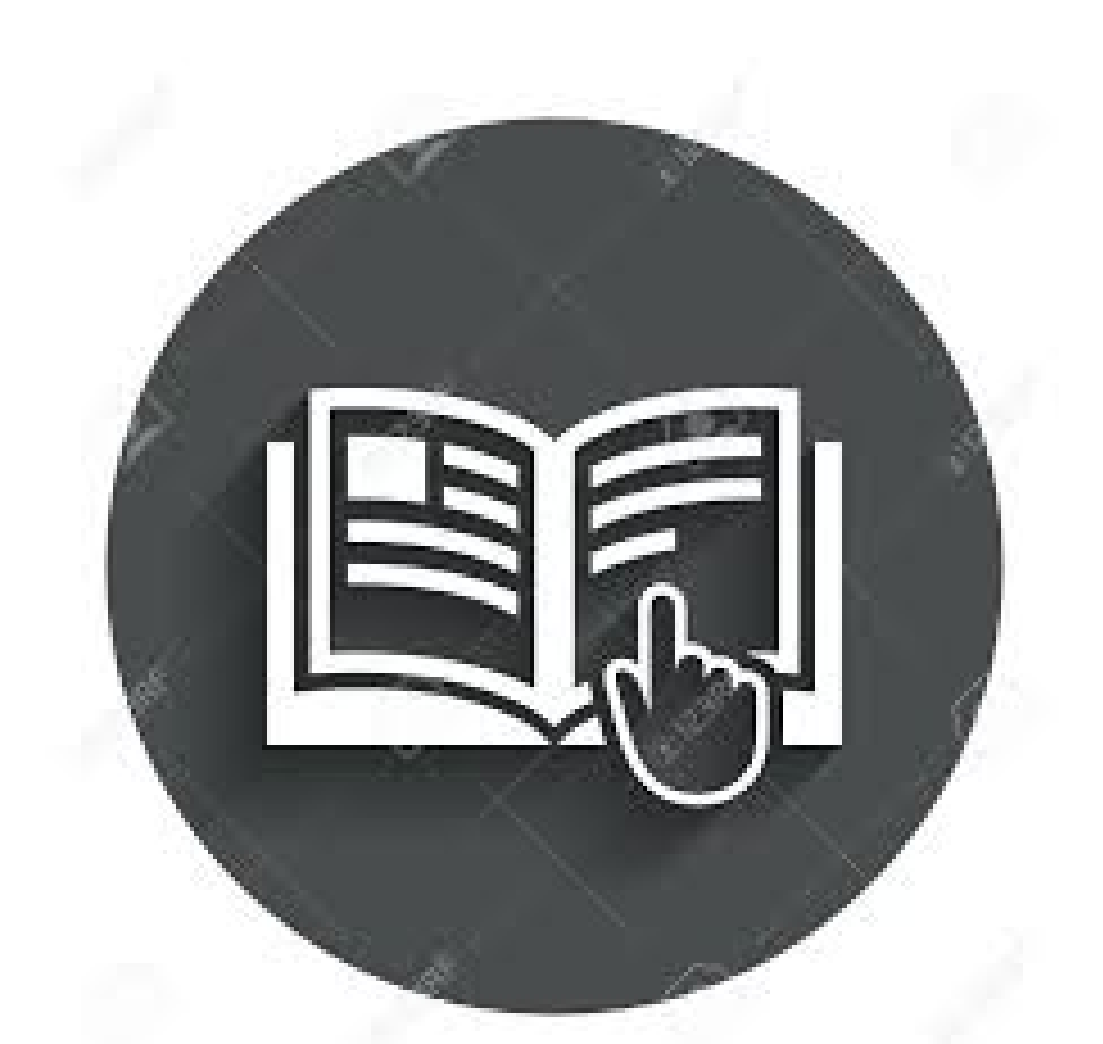

# *Οδηγός Πλοήγησης*

*[ekloges.pkm.gov.gr](http://ekloges.pkm.gov.gr/)*

# Πίνακας περιεχομένων

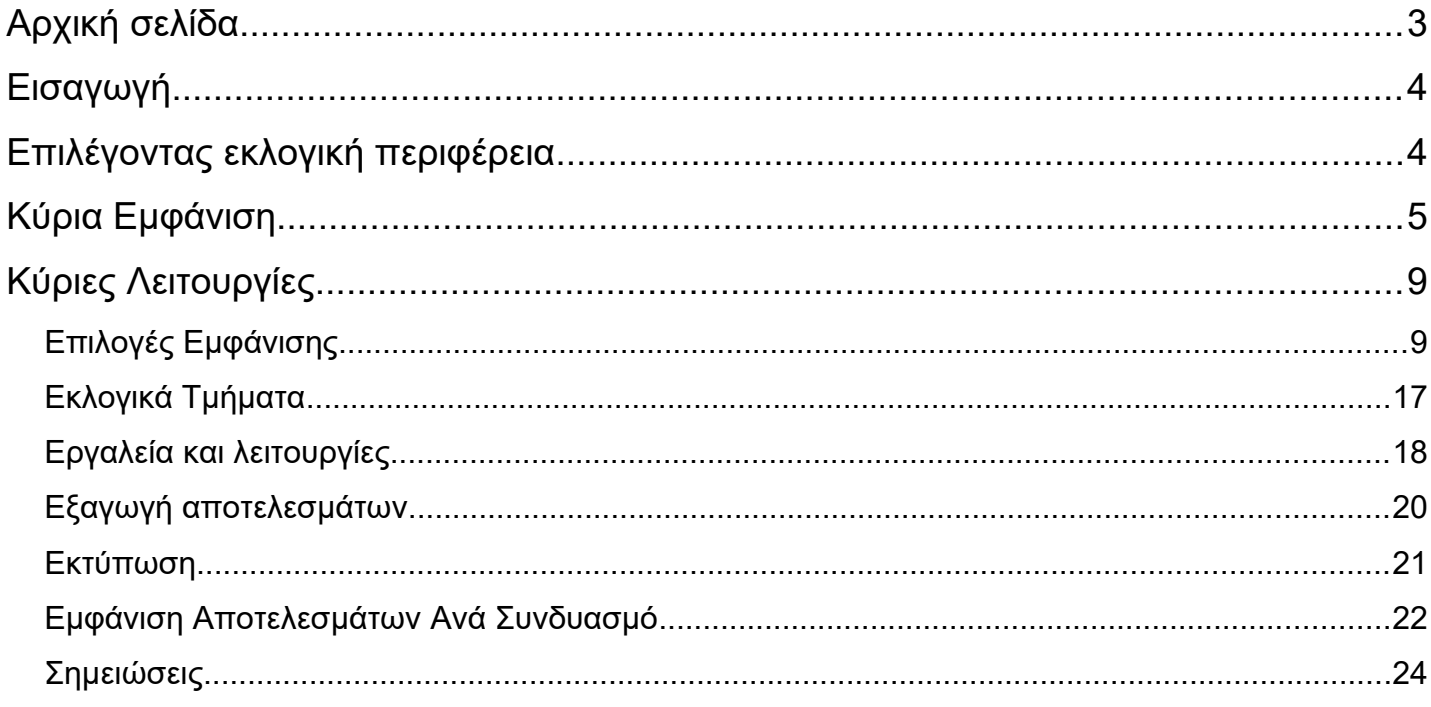

# **Αρχική σελίδα**

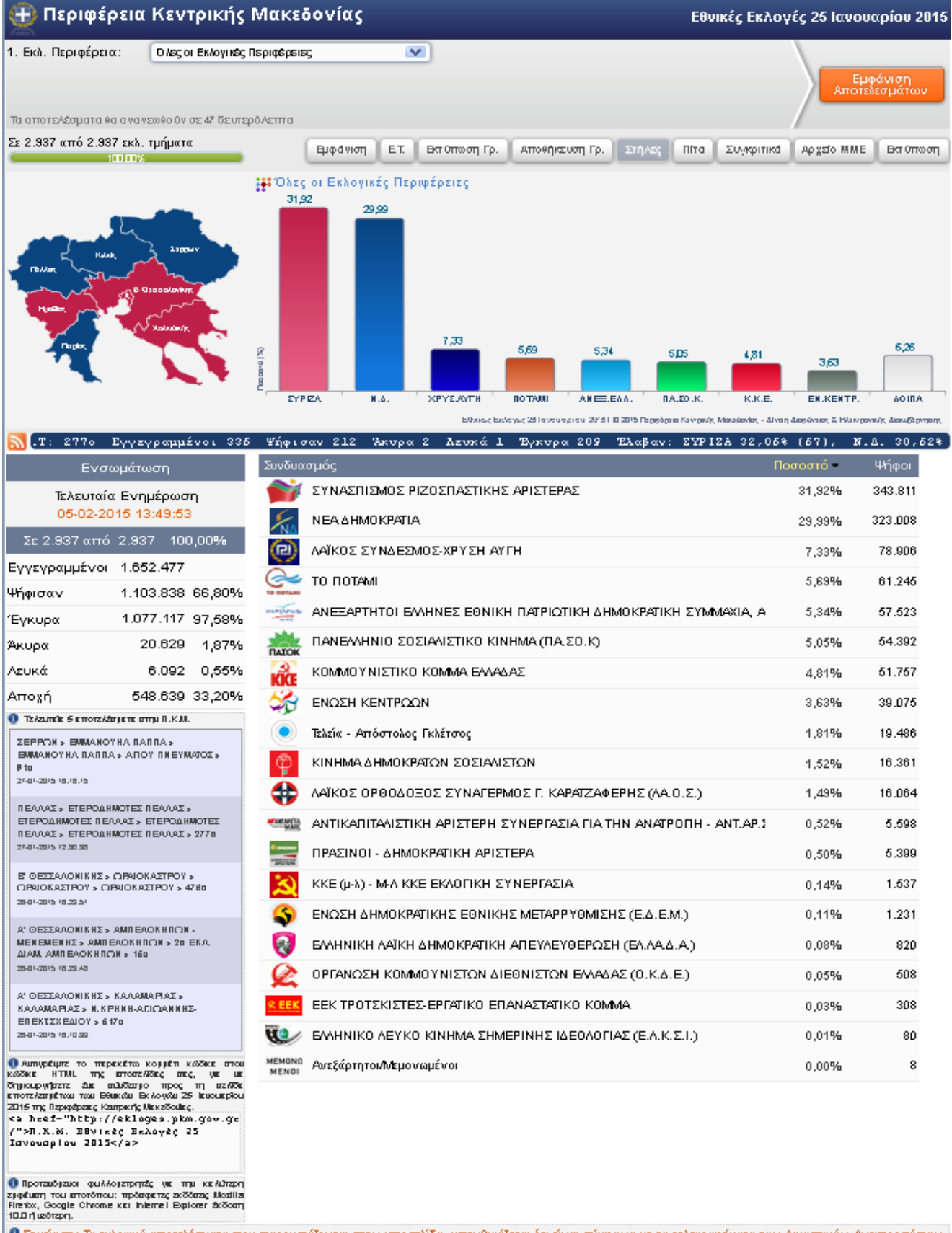

Ο Σημέωση: Τα εκλογικά αποτελέσματα που παρουσιάζονται στην ιστοσελίδα, υπενθυμίζεται ότι εύναι σύμφωνα με τα τηλεγραφήματα των Δικαστικών Αντιπροσώπων.<br>Τα επίσημα αποτελέσματα θα ανακοινωθούν από τα Πρωτοδικεία. Τα χρώμα

0 2015 Περιφέρεια Κειτρικής Μακεδούίας - Δύση Διαφάιειας & Ηλεκτρούικής Διακιβέρνησης

*Εικόνα 1 - (Αρχική σελίδα με αποτελέσματα)*

ক

# **Εισαγωγή**

Το εγχειρίδιο αυτό αφορά την διαδικτυακή παρουσίαση των εκλογικών αποτελεσμάτων της Π.Κ.Μ σε κάθε εκλογική διαδικασία. Η παρουσίαση των εκλογικών αποτελεσμάτων είναι ένα υποσύστημα ενός ολοκληρωμένου πληροφοριακού συστήματος που εφαρμόζεται. Έχει την δυνατότητα μεγάλης παραμετροποίησης, ώστε να καλύψει όλους τους τύπους εκλογικών διαδικασιών (εθνικές, ευρωεκλογές, δημοτικές, περιφερειακές, δημοψηφίσματα). Εκπονήθηκε με ίδιους πόρους από στελέχη της Δ/νσης Διαφάνειας και Ηλεκτρονικής Διακυβέρνησης, κατά κύριο λόγο με εργαλεία ανοιχτού κώδικα.

# **Επιλέγοντας εκλογική περιφέρεια**

Αρχικά, ο χρήστης έχει την δυνατότητα να επιλέξει την εκλογική περιφέρεια που επιθυμεί, στην συνέχεια τον δήμο, την δημοτική ενότητα, το δημοτικό διαμέρισμα (εάν υπάρχει), το εκλογικό διαμέρισμα και τέλος το εκλογικό τμήμα το οποίο αναζητά. Σαφώς είναι επιτρεπτή και η επιλογή μερικών και όχι όλων των επιλογών έτσι ώστε να εμφανιστούν πιο γενικά αποτελέσματα αλλά και η η πληροφορία στο πιο ειδικό επίπεδο, αυτό του εκλογικού τμήματος. Πατώντας το κουμπί «Εμφάνιση Αποτελεσμάτων» παραθέτονται τα δεδομένα που επιλέχθηκαν με την προεπιλεγμένη εμφάνιση που θα αναλυθεί στην συνέχεια.

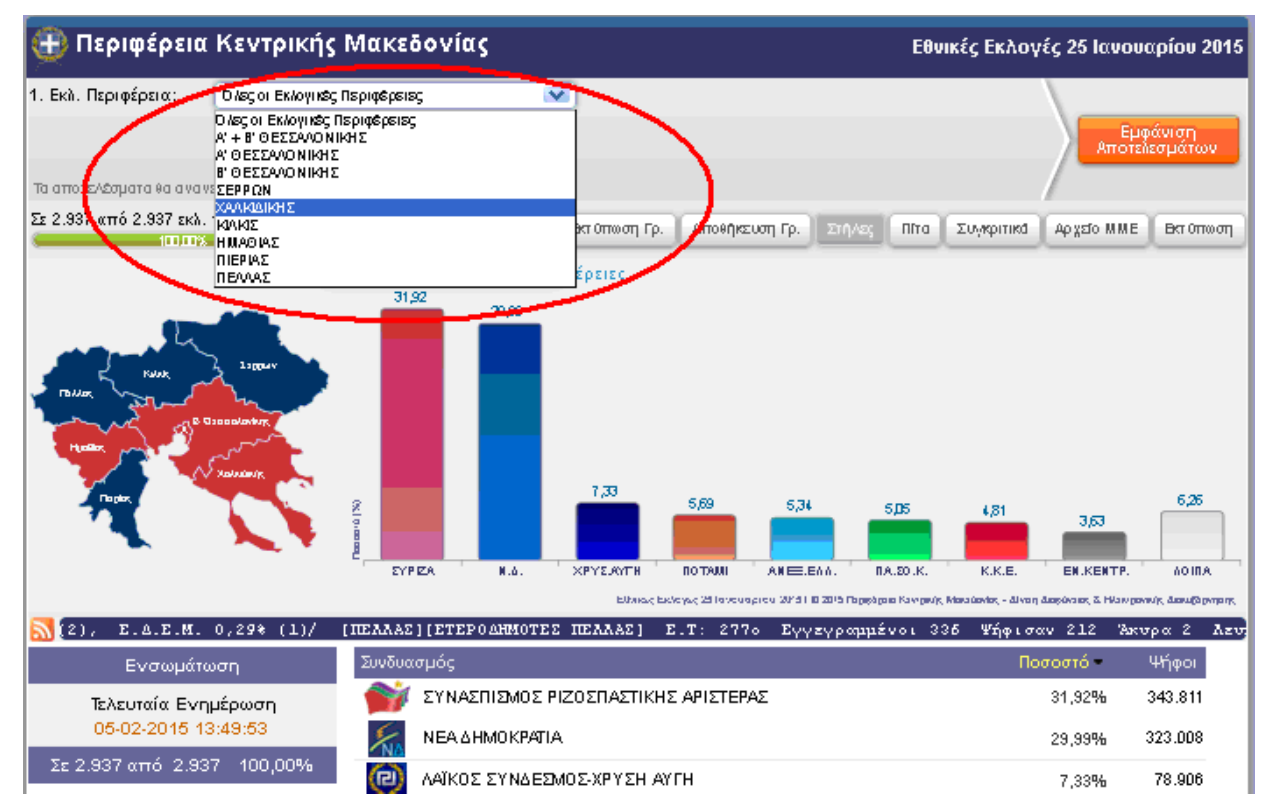

*Εικόνα 2 - (Επιλογή εκλογικής περιφέρειας)*

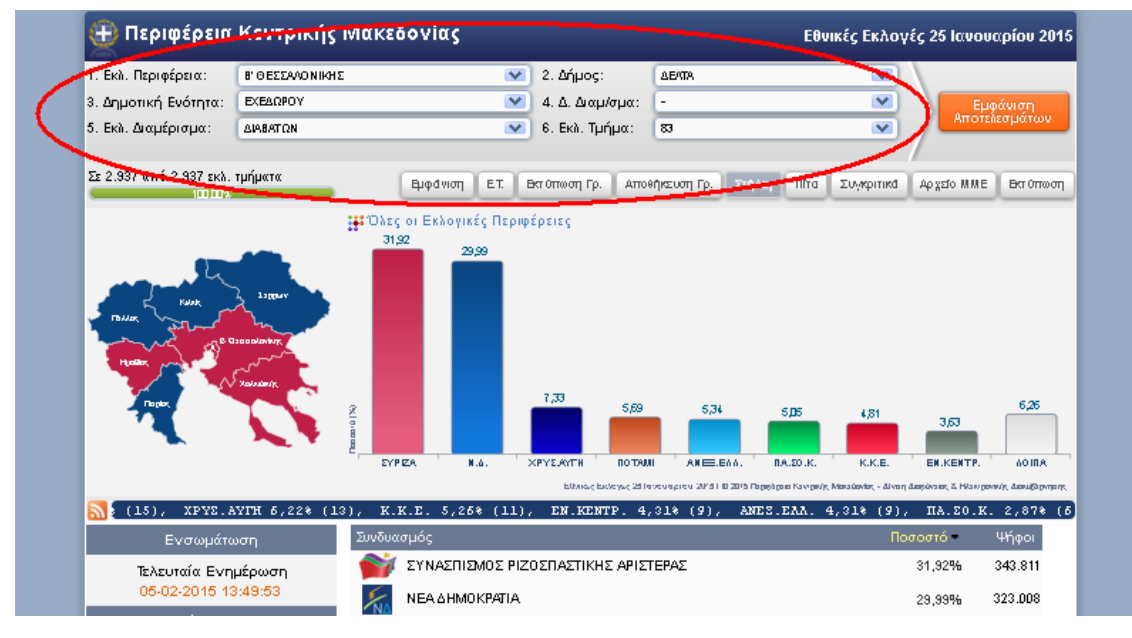

*Εικόνα 3 - (Επιλογή Δήμου, Δ.Ε., Δ.Δ., Ε.Δ. Ε.Τ.)*

# **Κύρια Εμφάνιση**

Η εξ ορισμού εμφάνιση των αποτελεσμάτων γίνεται όπως στο παράδειγμα της εικόνας 4 το οποίο αντιστοιχεί σε όλα τα εκλογικά διαμερίσματα του δήμου Κασσάνδρας. Στο αριστερό μέρος της ιστοσελίδας εμφανίζεται ο χάρτης(1) της περιφέρειας όπου επισημαίνεται ο δήμος που επιλέχθηκε καθώς και η πρόοδος των εκλογικών τμημάτων (2) που έχουν ενσωματωθεί, αλλά και τα συγκεντρωτικά δεδομένα(3) ως προς την συμμετοχή στις εκλογές (αριθμός εγγεγραμμένων, αριθμός αυτών που ψήφισαν, έγκυρα, άκυρα κλπ.) . Στο κύριο μέρος της σελίδας σχηματίζονται σε γράφημα (4) οι στήλες με τα ποσοστά τα οποία αντιστοιχούν στον κάθε συνδυασμό για το συγκεκριμένο εκλογικό τμήμα μέχρι την τελευταία ανανέωση των αποτελεσμάτων. Λίγο πιο αριστερά δίνονται και τα τελευταία πέντε εκλογικά τμήματα (5) που έχουν εισαχθεί στην βάση. Στο γράφημα απεικονίζονται αναλυτικά οι συνδυασμοί που προηγούνται, ενώ οι υπόλοιποι συγκαταλέγονται στα λοιπά. Αναλυτικά αναγράφονται σε λίστα από κάτω όλα τα κόμματα. Τέλος, κάτω από το γράφημα των στηλών παραθέτονται ταξινομημένα τα ποσοστά και οι ψήφοι του κάθε συνδυασμού (6) και ταυτόχρονα παρέχεται η δυνατότητα εμφάνισης της λίστας με τα αποτελέσματα των υποψηφίων βουλευτών του συνδυασμού πατώντας στο εικονίδιο με τον υπερσύνδεσμο δίπλα από τον αριθμό των ψήφων. Εάν δεν υπάρχει σταυροδοσία, εμφανίζεται η λίστα των υποψηφίων, ενώ σε εκλογική διαδικασία χωρίς υποψηφίους, όπως για παράδειγμα ένα δημοψήφισμα, δεν εμφανίζεται υπερσύνδεσμος.

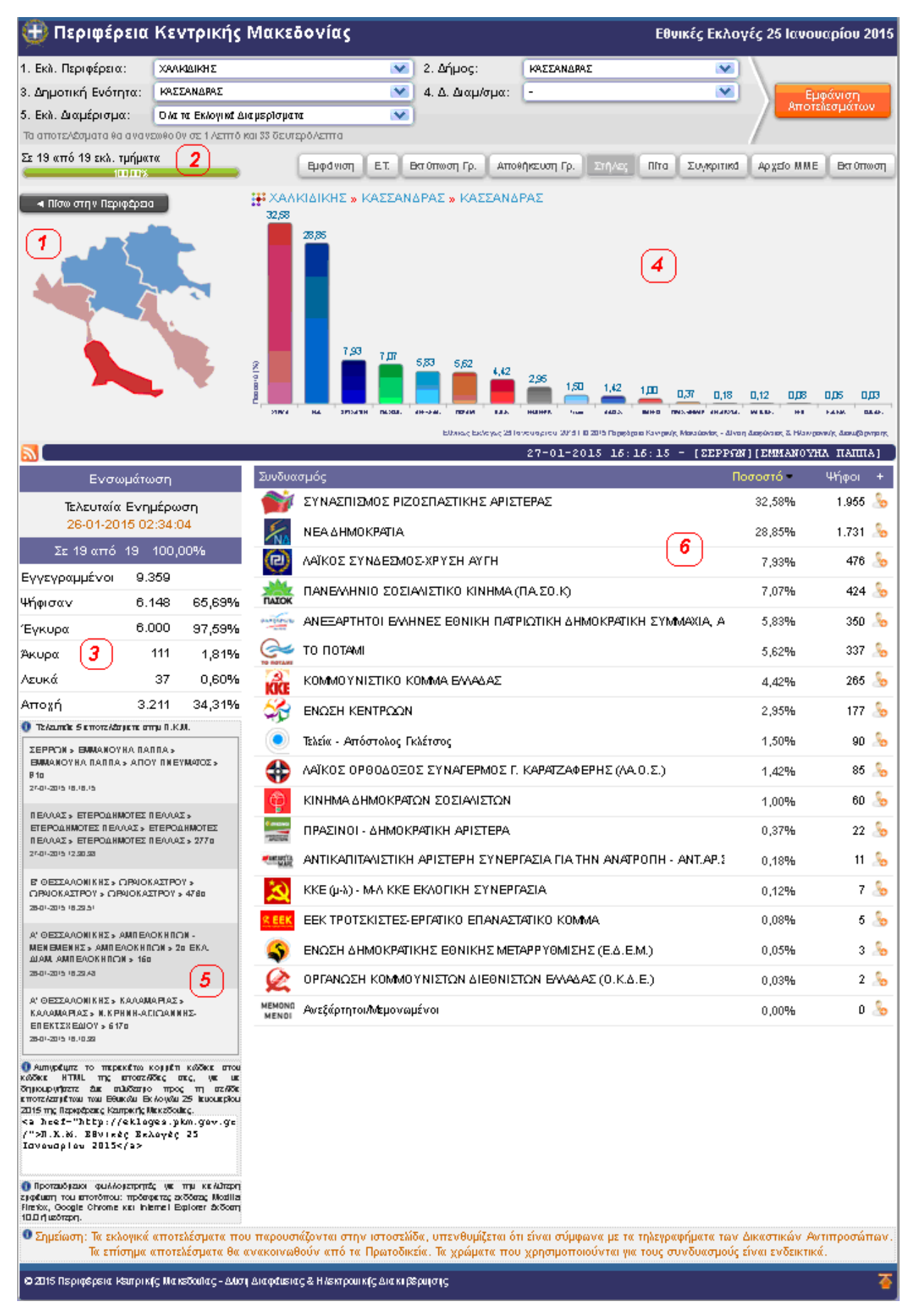

*Εικόνα 4 - (Παράδειγμα εμφάνισης αποτελεσμάτων Δ.Ε.)*

Εκτός από τις επιλογές που βρίσκονται στο πάνω μέρος της σελίδας, ο χρήστης πλοηγείται στον ιστότοπο και μέσω του χάρτη (εικόνα 5). Πατώντας πάνω σε κάποια εκλογική περιφέρεια αυτόματα παραθέτονται τα αποτελέσματα που συλλέχθηκαν έως την δεδομένη χρονική στιγμή όπως φαίνεται στο παρακάτω παράδειγμα για την εκλογική περιφέρεια των Σερρών (εικόνα 6) και στην συνέχεια για τον δήμο Σιντικής (εικόνα 7).

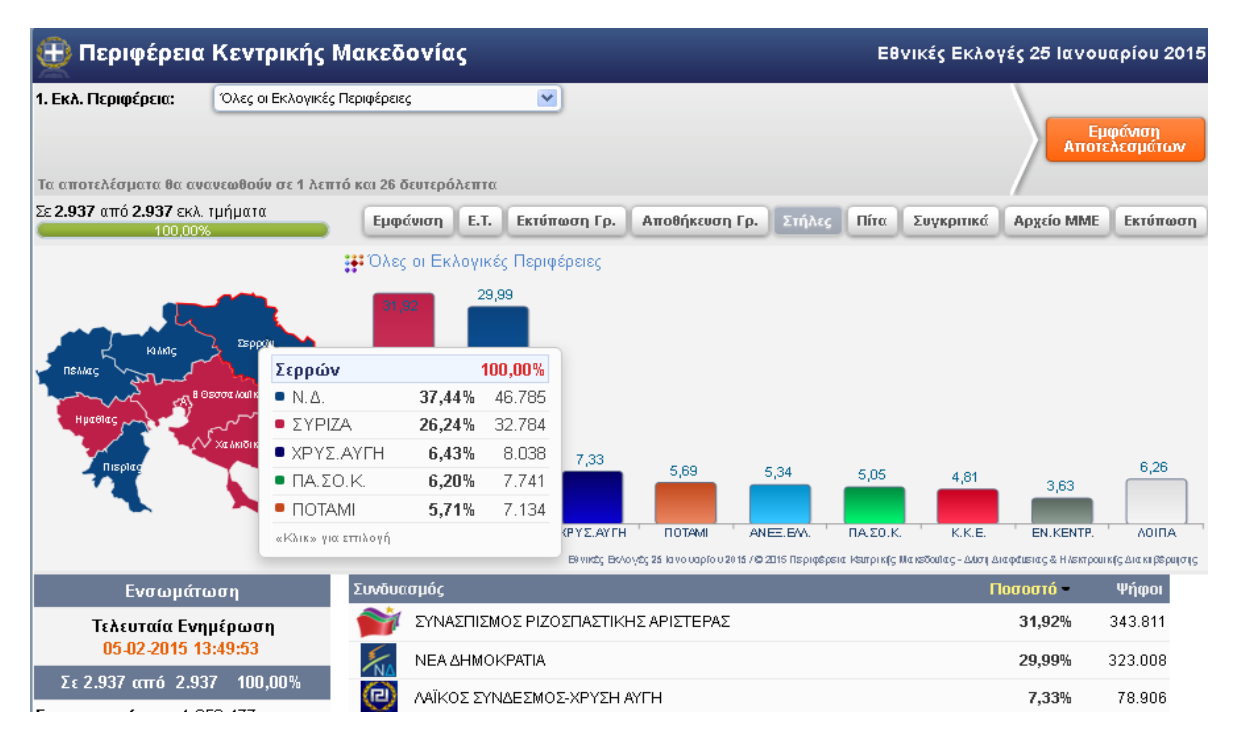

*Εικόνα 5 - (Παράδειγμα εμφάνισης αποτελεσμάτων πάνω στον χάρτη)*

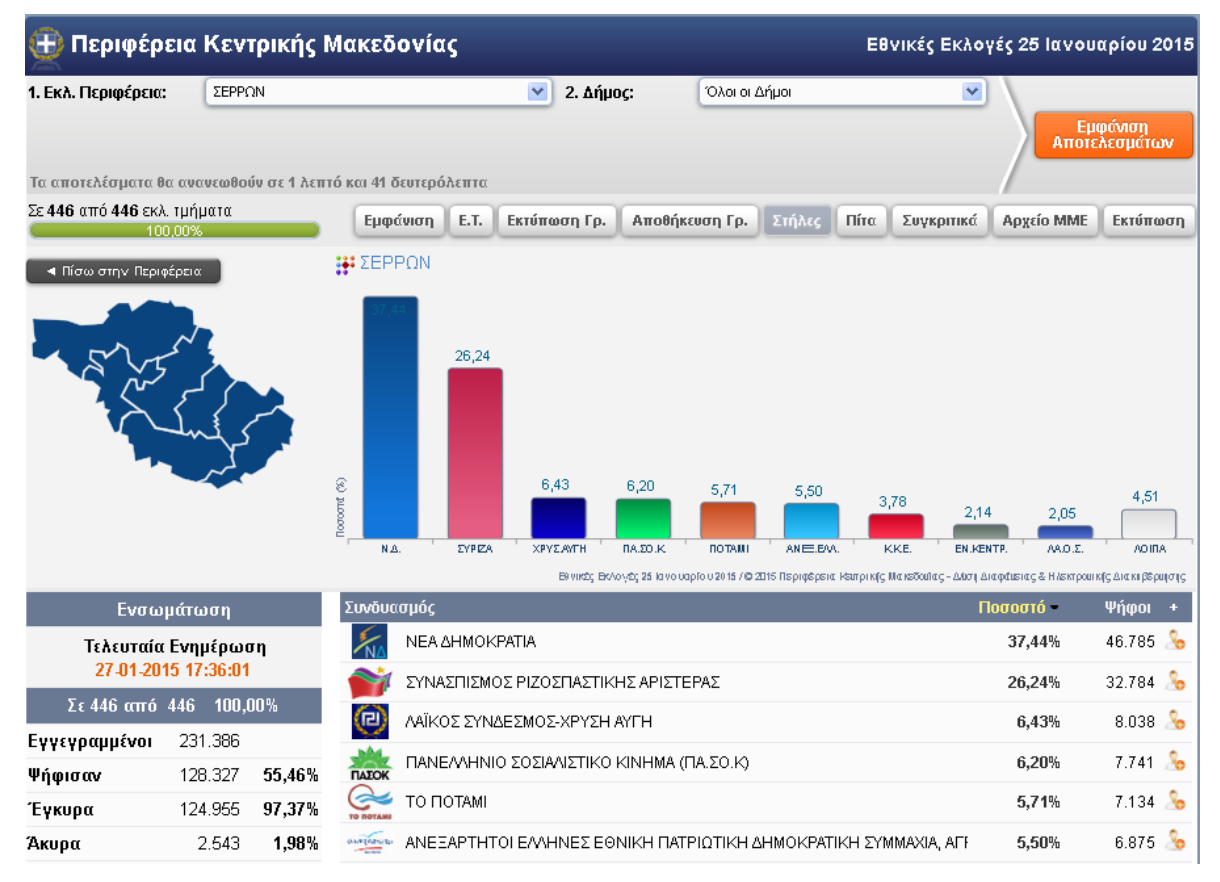

*Εικόνα 6 - (Παράδειγμα εμφάνισης εκλογικής περιφέρειας)*

| <b>Ε Περιφέρεια Κεντρικής Μακεδονίας</b><br>Εθνικές Εκλογές 25 Ιανουαρίου 2015 |                                                                                                    |                            |         |                                     |                       |              |              |                |                          |         |               |                                                                                                    |               |                    |                 |                |
|--------------------------------------------------------------------------------|----------------------------------------------------------------------------------------------------|----------------------------|---------|-------------------------------------|-----------------------|--------------|--------------|----------------|--------------------------|---------|---------------|----------------------------------------------------------------------------------------------------|---------------|--------------------|-----------------|----------------|
|                                                                                | 1. Εκλ. Περιφέρεια:                                                                                      | ΣΕΡΡΩΝ                     |         |                                     |                       | $\checkmark$ | 2. Δήμος:    |                | ΣΙΝΤΙΚΗΣ                 |         |               | ×                                                                                                    |               |                    |                 |                |
| 3. Δημοτική Ενότητα:                                                           |                                                                                                    | Όλες οι Δημοτικές Ενότητες |         |                                     | ×                     |              |              |                |                          |         |               |                                                                                                    | Εμφάνιση      |                    |                 |                |
|                                                                                |                                                                                                    |                            |         |                                     |                       |              |              |                |                          |         |               |                                                                                                    |               |                    | Αποτελεσμάτων   |                |
|                                                                                | Τα αποτελέσματα θα ανανεωθούν σε 19 δευτερόλεπτα                                                         |                            |         |                                     |                       |              |              |                |                          |         |               |                                                                                                    |               |                    |                 |                |
|                                                                                | Σε 80 από 80 εκλ. τμήματα<br>100,00%                                                                     |                            |         | Εμφάνιση                            | E.T.                  |              | Εκτύπωση Γρ. |                | Αποθήκευση Γρ.           | Στήλες  | Πίτα          | Συγκριτικά                                                                                                    |               | Αρχείο ΜΜΕ         |                 | Εκτύπωση       |
|                                                                                |                                                                                                    |                            |         |                                     |                       |              |              |                |                          |         |               |                                                                                                    |               |                    |                 |                |
|                                                                                | ◄ Πίσω στην Περιφέρεια.                                                                                  |                            |         | <b><i>III ΣΕΡΡΩΝ » ΣΙΝΤΙΚΗΣ</i></b> |                       |              |              |                |                          |         |               |                                                                                                    |               |                    |                 |                |
|                                                                                |                                                                                                    |                            |         |                                     |                       |              |              |                |                          |         |               |                                                                                                    |               |                    |                 |                |
|                                                                                | Σιντικής                                                                                                 |                            | 100,00% | 23,33                               |                       |              |              |                |                          |         |               |                                                                                                    |               |                    |                 |                |
|                                                                                | $\blacksquare$ N.A.                                                                                      | 41,58%                     | 7.416   |                                     |                       |              |              |                |                          |         |               |                                                                                                    |               |                    |                 |                |
|                                                                                | $\bullet$ ΣΥΡΙΖΑ                                                                                         | 23,33%                     | 4.160   |                                     |                       |              |              |                |                          |         |               |                                                                                                    |               |                    |                 |                |
|                                                                                | $\blacksquare$ ANEE, EAA.                                                                                | 6,94%                      | 1.237   |                                     | 6,94                  | 6,91         | 6,57         |                |                          |         |               |                                                                                                    |               |                    |                 |                |
|                                                                                | $\blacksquare$ $\blacksquare$ $\blacksquare$ $\blacksquare$ $\blacksquare$ $\blacksquare$ $\blacksquare$ | 6,91%                      | 1.233   |                                     |                       |              |              | 3,81           | 2,79<br>2,04             | 2,02    | 1,52          | 1,48<br>0,35                                                                                                    |               |                    |                 |                |
|                                                                                | $\blacksquare$ XPY E.AY FH                                                                               | 6,57%                      | 1.172   | SYP 06                              | <b>GRETIEMS</b>       | PASOK.       | SPYSWITH.    | <b>POT6 HI</b> | kks.<br><b>FRAFRID</b> . | 66.0.5. | <b>RISHSO</b> | 6h T.6P.5V6.<br>Took                                                                                                    | 0,30<br>EAS.H | 0,24<br>PRG. 6946P | 0,08<br>HARRIST | 0,04<br>OK.AF. |
|                                                                                | «Κλικ» για επιλογή                                                                                       |                            |         |                                     |                       |              |              |                |                          |         |               | Β) νικές Βολογές 25 Ιανουαρίου 2015 / Ο 2015 Περιφέρεια Κειτρικής Μακεδαίας - Δύσι Διαφάιειας & Ηλεκτροιικής Διακιβέριψτης |               |                    |                 |                |
|                                                                                | Ενσωμάτωση                                                                                               |                            |         | Συνδυασμός                          |                       |              |              |                |                          |         |               |                                                                                                    | Ποσοστό -     |                    | <b>Ψήφοι</b>    |                |
|                                                                                | Τελευταία Ενημέρωση<br>OC OA OOAE OAJEOJOA                                                               |                            |         |                                     | <b>NEA AHMOKPATIA</b> |              |              |                |                          |         |               |                                                                                                    | 41,58%        |                    | 7.416           | No.            |

*Εικόνα 7 - (Παράδειγμα εμφάνισης δήμου)*

# **Κύριες Λειτουργίες**

## **Επιλογές Εμφάνισης**

Χρησιμοποιώντας το κουμπί «εμφάνιση» από την γραμμή λειτουργιών , ο χρήστης μεταφέρεται σε μια νέα σελίδα (εικόνα 8) με επιπλέον επιλογές που αφορούν αποκλειστικά και μόνο τον τρόπο εμφάνισης των αποτελεσμάτων και των διάφορων εργαλείων στην σελίδα απεικόνισής τους.

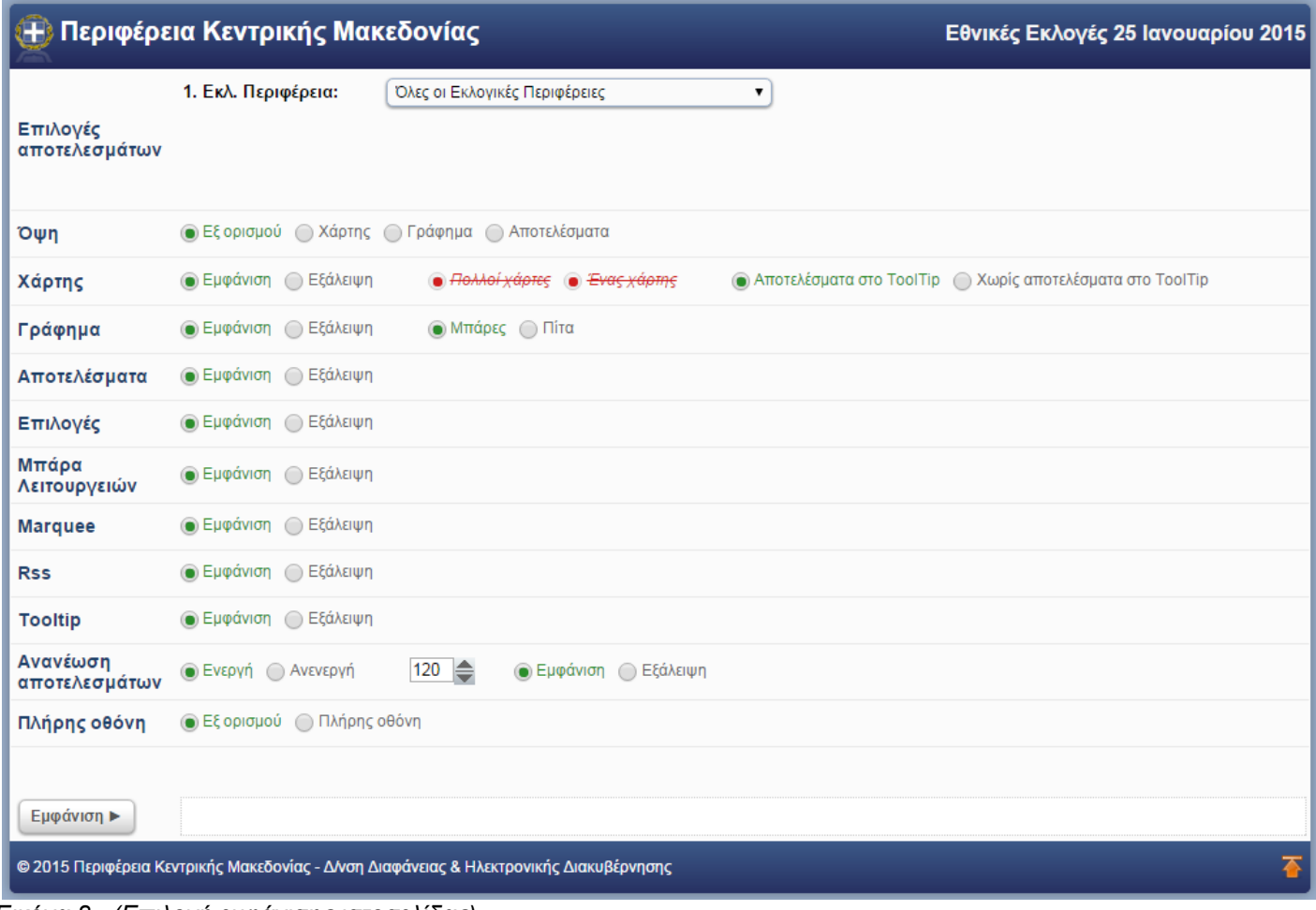

*Εικόνα 8 - (Επιλογή εμφάνισης ιστοσελίδας)*

Διαφοροποιώντας την επιλογή της Όψης, ο χρήστης επιλέγει ανάμεσα στην εμφάνιση των αποτελεσμάτων είτε με χάρτη όπου η κάθε περιοχή επισημαίνεται ανάλογα με τα ενδεικτικά χρώματα του κάθε συνδυασμού που επικρατεί την δεδομένη χρονική στιγμή (εικόνες 9 και 10) είτε σε γράφημα στηλών (εικόνα 11) είτε με πίνακα αποτελεσμάτων συνδυασμών (εικόνα 12).

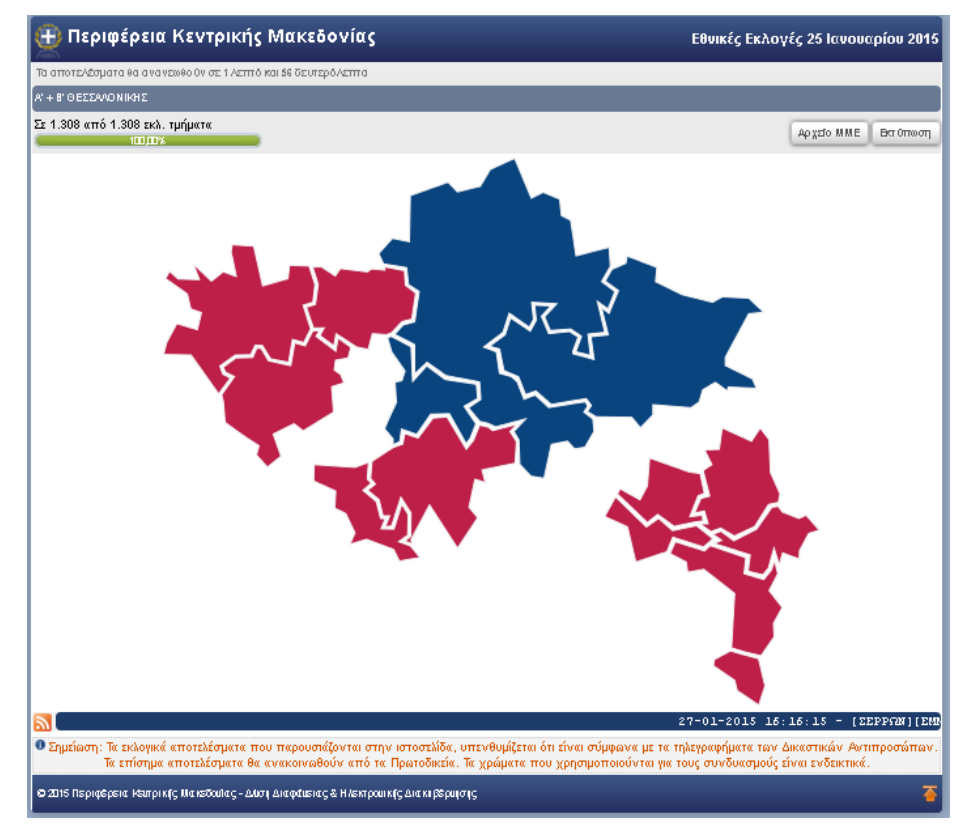

*Εικόνα 9 - (Παράδειγμα εμφάνισης μόνο χάρτη μιας περιφερειακής ενότητας)*

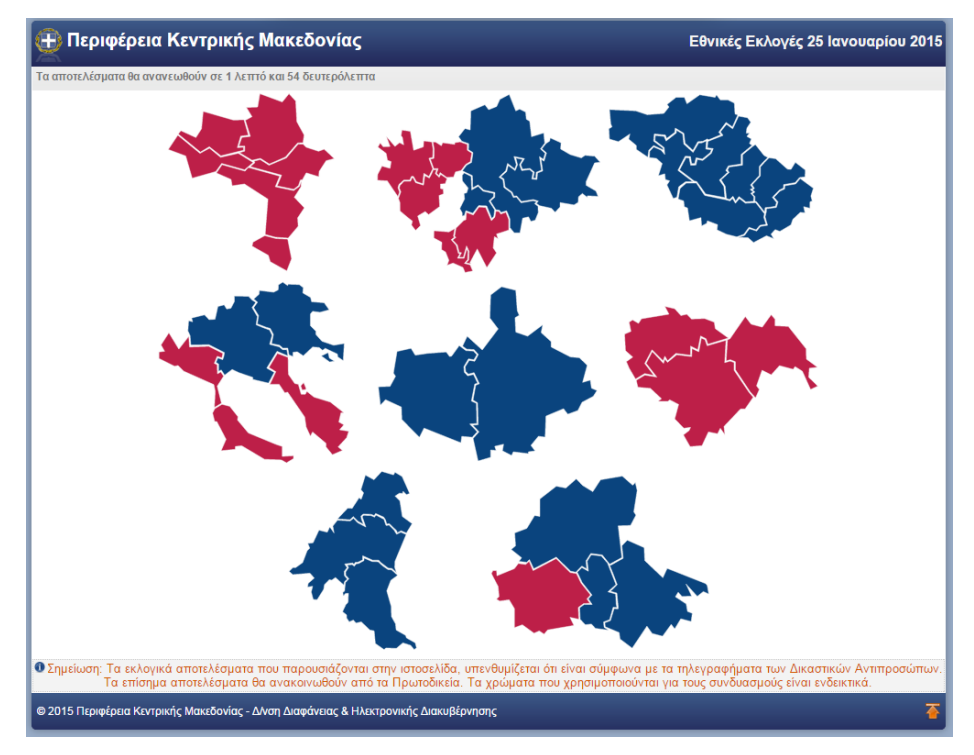

*Εικόνα 10 - (Παράδειγμα εμφάνισης μόνο χάρτη Π.Κ.Μ.)*

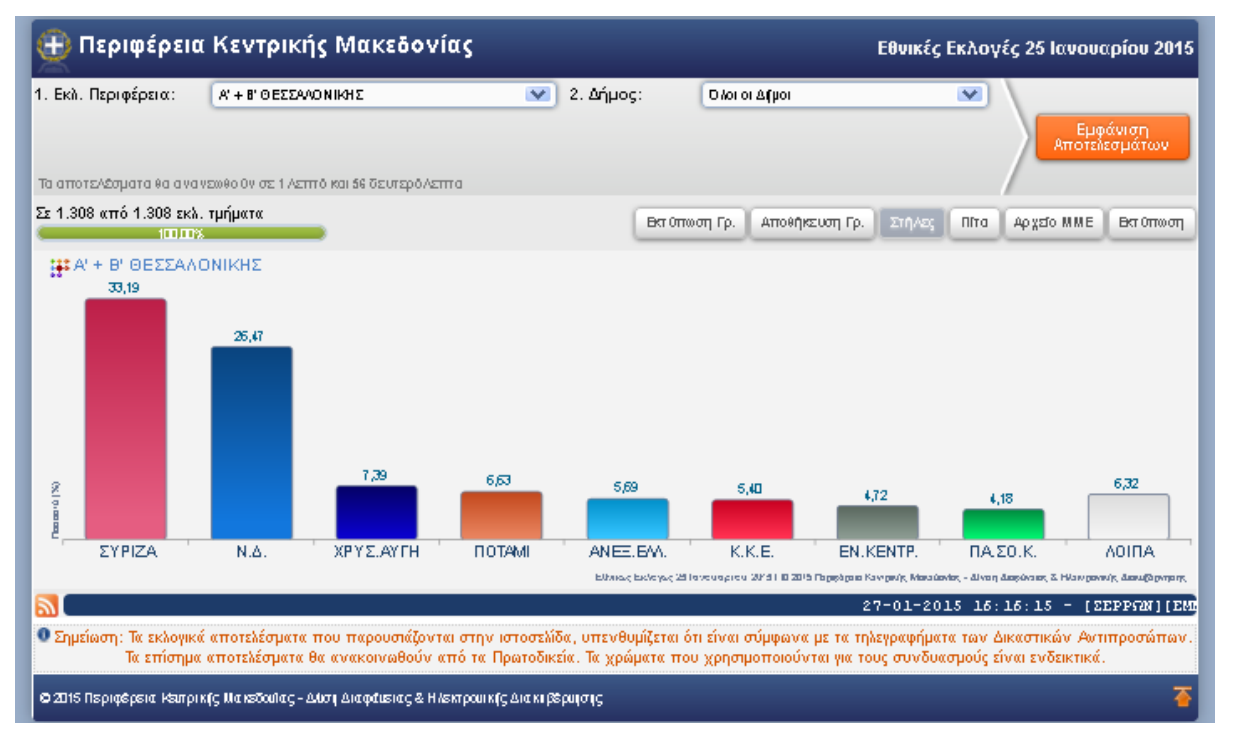

*Εικόνα 11 - (Παράδειγμα εμφάνισης μόνο γραφήματος μιας περιφερειακής ενότητας)*

| <b>Η</b> Περιφέρεια Κεντρικής Μακεδονίας                                                                                      |                   |                          |                            |                                                                                        |           |                                                                                                    | Εθνικές Εκλογές 25 Ιανουαρίου 2015 |             |                           |
|----------------------------------------------------------------------------------------------------|-------------------|--------------------------|----------------------------|----------------------------------------------------------------------------------------|-----------|----------------------------------------------------------------------------------------------------|------------------------------------|-------------|---------------------------|
| 1. Εκλ. Περιφέρεια:<br>Τα αποτελέσματα θα ανανεωθούν σε 1 λεπτό και 50 δευτερόλεπτα                                           |                   | A' + B' O EZZAAO NIKH ZI |                            | $\checkmark$                                                                           | 2. Δήμος: | O Aos or Alf por                                                                                                    | $\checkmark$                       |             | Εμφάνιση<br>Αποτελεσμάτων |
| Σε 1.308 από 1.308 εκλ. τμήματα                                                                                               |                   |                          |                            |                                                                                        |           |                                                                                                    |                                    | Αρχείο ΜΜΕ  | Вкт Оттоот                |
| $100 \text{ m/s}$                                                                                                    |                   |                          |                            |                                                                                        |           | 27-01-2015 16:16:15 - [EEPPEN][EMMANOYHA HAHHA]                                                                                                    |                                    | $E$ . $T$ : | 910<br>Eyy                |
| Ενσωμάτωση                                                                                                    |                   |                          | Συνδυασμός                 |                                                                                        |           |                                                                                                    |                                    | Ποσοστό -   | Ψήφοι                     |
| Τελευταία Ενημέρωση                                                                                                    |                   |                          |                            | ΣΥΝΑΣΠΙΣΜΟΣ ΡΙΖΟΣΠΑΣΤΙΚΗΣ ΑΡΙΣΤΕΡΑΣ                                                    |           |                                                                                                    |                                    | 33,19%      | 183.421                   |
| 05-02-2015 13:49:53                                                                                                    |                   |                          |                            | <b>NEA AHMOKPATIA</b>                                                                  |           |                                                                                                    |                                    | 26.47%      | 146.277                   |
| $\Sigma$ ε 1.308 από 1.308 100.00%                                                                                            |                   |                          |                            | ΛΑΪΚΟΣ ΣΥΝΔΕΣΜΟΣ-ΧΡΥΣΗ ΑΥΓΗ                                                            |           |                                                                                                    |                                    | 7,39%       | 40.808                    |
| Εγγεγραμμένοι                                                                                                    | 798.582           |                          |                            | TO HOTAMI                                                                              |           |                                                                                                    |                                    | 6,63%       | 36.634                    |
| Ψήφισαν                                                                                                    | 566.625           | 70,95%                   | <b>PARTIES</b>             |                                                                                        |           | ΑΝΕΞΑΡΤΗΤΟΙ ΕΛΛΗΝΕΣ ΕΘΝΙΚΗ ΠΑΤΡΙΩΤΙΚΗ ΔΗΜΟΚΡΑΤΙΚΗ ΣΥΜΜΑΧΙΑ, Α                                                                                                    |                                    | 5,69%       | 31.464                    |
| Ένκυρα                                                                                                    | 552.559<br>10.945 | 97,52%                   |                            | ΚΟΜΜΟΥΝΙΣΤΙΚΟ ΚΟΜΜΑ ΕΛΛΑΔΑΣ                                                            |           |                                                                                                    |                                    | 5,40%       | 29.836                    |
| Άκυρα<br>Λευκά                                                                                                    | 3.121             | 1,93%<br>0,55%           |                            | ΕΝΩΣΗ ΚΕΝΤΡΩΩΝ                                                                         |           |                                                                                                    |                                    | 4,72%       | 26.104                    |
| Αποχή                                                                                                    | 231.957           | 29,05%                   |                            |                                                                                        |           |                                                                                                    |                                    |             | 23.099                    |
| Αυτοχράμπε το περακάτω κομμάτι κώδικα στου<br>κάδοκε HTML της επιστα <i>ίθ</i> δες στις, γει μεί                              |                   |                          | <b><i><u>RATOK</u></i></b> | ΠΑΝΕΛΛΗΝΙΟ ΣΟΣΙΑΛΙΣΤΙΚΟ ΚΙΝΗΜΑ (ΠΑ.ΣΟ.Κ)                                               |           |                                                                                                    |                                    | 4.18%       |                           |
| δημουργήσετε Δικ σιλιδασμο προς τη σε/7δκ<br>κτιστελεσιμέτων των Εθνικών Εκλογών 25 Ικνουκρίου)                               |                   |                          |                            | Τελεία - Αστόστολος Γκλέτσος                                                           |           |                                                                                                    |                                    | 1.93%       | 10.639                    |
| 2015 της Περιφέρειας Κευτρικής Μακεδούκς.<br>ka heef-"http://ekloges.pkm.gov.ge <br>7">B.K.M. EBUIREC ERAGYEC 25              |                   |                          | ⊕                          |                                                                                        |           | ΛΑΪΚΟΣ ΟΡΘΟΔΟΞΟΣ ΣΥΝΑΓΕΡΜΟΣ Γ. ΚΑΡΑΤΖΑΦΕΡΗΣ (ΛΑ.Ο.Σ.)                                                                                                    |                                    | 1.41%       | 7.815                     |
| Idvaudplau 2015                                                                                                    |                   |                          |                            | ΚΙΝΗΜΑ ΔΗΜΟΚΡΑΤΩΝ ΣΟΣΙΑΛΙΣΤΩΝ                                                          |           |                                                                                                    |                                    | 1.27%       | 7.020                     |
| <b>Ο Προτευδικών</b> φωλλοιετρητές γε την κελύτερη                                                                            |                   |                          |                            | ΠΡΑΣΙΝΟΙ - ΔΗΜΟΚΡΑΤΙΚΗ ΑΡΙΣΤΕΡΑ                                                        |           |                                                                                                    |                                    | 0.61%       | 3.349                     |
| εμφέματη του αποτόπου: πρόσφετες εκδόσεις Modilei<br>Firefox, Google Chrome Kiti Internet Explorer 2x6com)<br>10.0 ή μεδτερη. |                   |                          | <b>PERSONAL</b>            |                                                                                        |           | ΑΝΤΙΚΑΠΙΤΑΛΙΣΤΙΚΗ ΑΡΙΣΤΕΡΗ ΣΥΝΕΡΓΑΣΙΑ ΓΙΑ ΤΗΝ ΑΝΑΤΡΟΠΗ - ΑΝΤ.ΑΡ.Σ                                                                                                    |                                    | 0.59%       | 3.267                     |
|                                                                                                    |                   |                          |                            | ΚΚΕ (μ-λ) - Μ-Λ ΚΚΕ ΕΚΛΟΓΙΚΗ ΣΥΝΕΡΓΑΣΙΑ.                                               |           |                                                                                                    |                                    | 0.16%       | 883                       |
|                                                                                                    |                   |                          |                            |                                                                                        |           | ΕΛΛΗΝΙΚΗ ΛΑΪΚΗ ΔΗΜΟΚΡΑΤΙΚΗ ΑΠΕΥΛΕΥΘΕΡΩΣΗ (ΕΛ.ΛΑ.Δ.Α.)                                                                                                    |                                    | 0.15%       | 820                       |
|                                                                                                    |                   |                          |                            |                                                                                        |           | ΕΝΩΣΗ ΔΗΜΟΚΡΑΤΙΚΗΣ ΕΘΝΙΚΗΣ ΜΕΤΑΡΡΥΘΜΙΣΗΣ (Ε.Δ.Ε.Μ.)                                                                                                    |                                    | 0.11%       | 614                       |
|                                                                                                    |                   |                          |                            |                                                                                        |           | ΟΡΓΑΝΩΣΗ ΚΟΜΜΟΥΝΙΣΤΩΝ ΔΙΕΘΝΙΣΤΩΝ ΕΛΛΑΔΑΣ (Ο.Κ.Δ.Ε.)                                                                                                    |                                    | 0.05%       | 299                       |
|                                                                                                    |                   |                          |                            | ΕΕΚ ΤΡΟΤΣΚΙΣΤΕΣ-ΕΡΓΑΤΙΚΟ ΕΠΑΝΑΣΤΑΤΙΚΟ ΚΟΜΜΑ                                            |           |                                                                                                    |                                    | 0.04%       | 210                       |
|                                                                                                    |                   |                          | MEMONO<br><b>MENOI</b>     | Ανεξάρτητοιλνεμονωμένοι                                                                |           |                                                                                                    |                                    | 0,00%       | $\Omega$                  |
|                                                                                                    |                   |                          |                            |                                                                                        |           | Ο Σημείωση: Τα εκλογικά αποτελέσματα που παρουσιάζονται στην ιστοσελίδα, υπενθυμίζεται ότι είναι σύμφωνα με τα τηλεγραφήματα των Δικαστικών Αντιπροσώπων.<br>Τα επίσημα αποτελέσματα θα ανακοινωθούν από τα Πρωτοδικεία. Τα χρώματα που χρησιμοποιούνται για τους συνδυασμούς είναι ενδεικτικά. |                                    |             |                           |
|                                                                                                    |                   |                          |                            | © 2015 Περιφέρεια Ρέυτρικής Μακεδαύίας - Δύση Διαφάμειας & Ηλεκτρουικής Διακτβέρυμσης. |           |                                                                                                    |                                    |             |                           |

*Εικόνα 12 - (Παράδειγμα εμφάνισης μόνο αποτελεσμάτων μιας περιφερειακής ενότητας)*

Εφόσον επιλεχθεί η επιλογή «εξ ορισμού» στην *όψη* και με την επιλογή «εξάλειψη» στον *χάρτη* μπορεί ο χρήστης να παραλείψει την εμφάνιση αυτού όπως φαίνεται στην εικόνα 13.

| Περιφέρεια Κεντρικής Μακεδονίας                                                                                                    |            |        |                              |                                                                                                    |                 |                  |                                                                                                    |              | Εθνικές Εκλογές 25 Ιανουαρίου 2015 |
|----------------------------------------------------------------------------------------------------|------------|--------|------------------------------|----------------------------------------------------------------------------------------------------|-----------------|------------------|----------------------------------------------------------------------------------------------------|--------------|------------------------------------|
| 1. Εκλ. Περιφέρεια:                                                                                                    | ΧΑΛΚΙΔΙΚΗΣ |        |                              | $\sim$                                                                                                    | 2. Δήμος:       | O Aor or Alf por |                                                                                                    | $\checkmark$ |                                    |
|                                                                                                    |            |        |                              |                                                                                                    |                 |                  |                                                                                                    |              | Εμφάνιση<br>Αποτελεσμάτων          |
|                                                                                                    |            |        |                              |                                                                                                    |                 |                  |                                                                                                    |              |                                    |
| Τα αποτελέσματα θα ανανεωθούν σε 1 λεπτό και 54 δευτερόλεπτα.<br>Σε 197 από 197 εκλ. τμήματα                                                              |            |        |                              |                                                                                                    |                 |                  |                                                                                                    |              |                                    |
| $10000\%$                                                                                                    |            |        |                              | <b>Εμφάνιση</b><br>ET.                                                                                                    | Вкт 0тто от Гр. | Αποθήκευση Γρ.   | Піта<br>Συγκριτικά<br>Στήλες                                                                                      | Αρχείο ΜΜΕ   | <b>Вкт Оттко отт</b>               |
| ;;; халкі∆ікнΣ<br>33,51                                                                                                    | 33皿        |        |                              |                                                                                                    |                 |                  |                                                                                                    |              |                                    |
|                                                                                                    |            |        |                              |                                                                                                    |                 |                  |                                                                                                    |              |                                    |
|                                                                                                    |            |        |                              |                                                                                                    |                 |                  |                                                                                                    |              |                                    |
|                                                                                                    |            |        |                              |                                                                                                    |                 |                  |                                                                                                    |              |                                    |
|                                                                                                    |            |        |                              |                                                                                                    |                 |                  |                                                                                                    |              |                                    |
|                                                                                                    |            |        | 7,19                         |                                                                                                    |                 |                  |                                                                                                    |              |                                    |
| imarú (%)                                                                                                    |            |        |                              | 6,24                                                                                                    | 5.21            | 4,54             | 3,23                                                                                                    | 2,63         | 4,45                               |
| <b><i>EYPIZA</i></b>                                                                                                    | N.Δ.       |        | ΠΑ ΣΟ.Κ.                     | ΧΡΥΣ.ΑΥΓΗ                                                                                                    | ANEE.EM.        | ПОТАМІ           | K.K.E.                                                                                                    | EN.KENTP.    | <b>AOIDA</b>                       |
|                                                                                                    |            |        |                              |                                                                                                    |                 |                  | Εθνική Εκλογή 25 Ιουστορίου 2015   Ο 2015 Περιγέριο Κεντρύγ, Μακιώνδα, - Δίνοη Δαγώνιας & Ηλευρονιές Δακιβερνισής |              |                                    |
| ジ                                                                                                    |            |        |                              |                                                                                                    |                 |                  | 27-01-2015 16:16:15 - [EEPPGM][EMMANOYH                                                                           |              |                                    |
| Ενσωμάτωση                                                                                                    |            |        | Συνδυασμός                   |                                                                                                    |                 |                  |                                                                                                    | Ποσοστό -    | Ψήφοι                              |
| Τελευταία Ενημέρωση<br>26-01-2015 09:26:04                                                                                                    |            |        |                              | ΣΥΝΑΣΠΙΣΜΟΣ ΡΙΖΟΣΠΑΣΤΙΚΗΣ ΑΡΙΣΤΕΡΑΣ                                                                                                |                 |                  |                                                                                                    | 33,51%       | Ñ.<br>23.454                       |
| Σε 197 από -197                                                                                                    | 100,00%    |        |                              | <b>NEA AHMOKPATIA</b>                                                                                                    |                 |                  |                                                                                                    | 33,00%       | Ñ.<br>23.096                       |
| Εγγεγραμμένοι                                                                                                    | 103.932    |        | <b><i><u>TIATOK</u></i></b>  | ΠΑΝΕΛΛΗΝΙΟ ΣΟΣΙΑΛΙΣΤΙΚΟ ΚΙΝΗΜΑ (ΠΑ ΣΟ.Κ)                                                                                           |                 |                  |                                                                                                    | 7,19%        | 5.033<br>్లిం                      |
| Ψήφισαν                                                                                                    | 71.805     | 69,09% | ⊜                            | ΛΑΪΚΟΣ ΣΥΝΔΕΣΜΟΣ-ΧΡΥΣΗ ΑΥΓΗ                                                                                                    |                 |                  |                                                                                                    | 6,24%        | Ñ.<br>4.369                        |
| Έγκυρα                                                                                                    | 69.993     | 97,48% | <b><i><u>AMERICA</u></i></b> | ΑΝ ΕΞΑΡΤΗΤΟΙ ΕΛΛΗΝΕΣ ΕΘΝΙΚΗ ΠΑΤΡΙΩΤΙΚΗ ΔΗΜΟΚΡΑΤΙΚΗ ΣΥΜΜΑΧΙΑ, Α                                                                     |                 |                  |                                                                                                    | 5,21%        | Ñ.<br>3.649                        |
| Άκυρα                                                                                                    | 1.390      | 1,94%  | S                            | TO HOTAMI                                                                                                    |                 |                  |                                                                                                    | 4,54%        | <b>S</b><br>3.176                  |
| Λευκά                                                                                                    | 422        | 0,59%  |                              | ΚΟΜΜΟΥΝΙΣΤΙΚΟ ΚΟΜΜΑ ΕΛΛΑΔΑΣ                                                                                                    |                 |                  |                                                                                                    | 3,23%        | 2.259<br>×.                        |
| Αποχή                                                                                                    | 32.127     | 30,91% | ≫                            | ΕΝΩΣΗ ΚΕΝΤΡΩΩΝ                                                                                                    |                 |                  |                                                                                                    | 2,63%        | ×.<br>1.843                        |
| <b>C</b> Telearring Surroreldring to trip R.K.U.<br>ΣΕΡΡΩΝ » ΕΜΜΑΝΟΥ ΗΛ ΠΑΠΠΑ »                                                                           |            |        |                              | Τελεία - Αστόστολος Γκλέτσος                                                                                                    |                 |                  |                                                                                                    | 1,32%        | ిం<br>921                          |
| EMMANOY HA RARRA » A ROY RINEYMATOZ »<br><b>B</b> 1p                                                                                                    |            |        |                              | ΚΙΝΗΜΑ ΔΗΜΟΚΡΑΤΩΝ ΣΟΣΙΑΛΙΣΤΩΝ                                                                                                    |                 |                  |                                                                                                    | 0,96%        | 674                                |
| 2501-2015 18:18:15                                                                                                    |            |        | $\bigoplus$                  | ΛΑΪΚΟΣ ΟΡΘΟΔΟΞΟΣ ΣΥΝΑΓΕΡΜΟΣ Γ. ΚΑΡΑΤΖΑΦΕΡΗΣ (ΛΑ.Ο.Σ.)                                                                              |                 |                  |                                                                                                    | 0,95%        | 663<br>×.                          |
| ΠΕΛΛΑΣ» ΕΤΕΡΟΔΗΜΟΤΕΣ ΠΕΛΛΑΣ»<br>ΕΤΕΡΟΔΗΜΟΤΕΣ ΠΕΛΛΑΣ » ΕΤΕΡΟΔΗΜΟΤΕΣ                                                                                        |            |        | <b>THE WEST</b>              | ΑΝΤΙΚΑΠΙΤΑΛΙΣΤΙΚΗ ΑΡΙΣΤΕΡΗ ΣΥΝΕΡΓΑΣΙΑ ΓΙΑ ΤΗΝ ΑΝΑΤΡΟΠΗ - ΑΝΤ.ΑΡ.Σ                                                                  |                 |                  |                                                                                                    | 0,48%        | ℅<br>336                           |
| ΠΕΛΛΑΣ» ΕΤΕΡΟΔΗΜΟΤΕΣ ΠΕΛΛΑΣ» 277α<br>25052015123038                                                                                                    |            |        |                              | ΠΡΑΣΙΝΟΙ - ΔΗΜΟΚΡΑΤΙΚΗ ΑΡΙΣΤΕΡΑ                                                                                                    |                 |                  |                                                                                                    | 0,38%        | 264<br><b>SO</b>                   |
| R GESSAGONIKAS - OPAIOKASTROV -                                                                                                    |            |        |                              |                                                                                                    |                 |                  |                                                                                                    |              |                                    |
| CIPALOKAZTPOY » CIPALOKAZTPOY » 4788<br>25-01-2015 18:23:51                                                                                               |            |        | С,                           | ΕΝΩΣΗ ΔΗΜΟΚΡΑΤΙΚΗΣ ΕΘΝΙΚΗΣ ΜΕΤΑΡΡΥΘΜΙΣΗΣ (Ε.Δ.Ε.Μ.).                                                                               |                 |                  |                                                                                                    | 0,14%        | 95.<br>ిం                          |
| AT O EZZA/VONTK HZ » AMIT EVOK HITCH -                                                                                                    |            |        |                              | ΚΚΕ (μ-λ) - Μ-Λ ΚΚΕ ΕΚΛΟΓΙΚΗ ΣΥΝΕΡΓΑΣΙΑ                                                                                            |                 |                  |                                                                                                    | 0,12%        | 85 G                               |
| MEXEMENTES AMPEAOXHIQUES 20 EXA.<br>ALAM, AMTEAOKHITCH > 160<br>28-01-2015 18:29:48                                                                       |            |        |                              | ΕΕΚ ΤΡΟΤΣΚΙΣΤΕΣ-ΕΡΓΑΤΙΚΟ ΕΠΑΝΑΣΤΑΤΙΚΟ ΚΟΜΜΑ                                                                                        |                 |                  |                                                                                                    | 0,07%        | ిం<br>46.                          |
| A' GEZZAAONIKHZ » KAAAMAFIAZ ».                                                                                                    |            |        |                              | ΟΡΓΑΝΩΣΗ ΚΟΜΜΟΥΝΙΣΤΩΝ ΔΙΕΘΝΙΣΤΩΝ ΕΛΛΑΔΑΣ (Ο.Κ.Δ.Ε.)                                                                                |                 |                  |                                                                                                    | 0,03%        | 22.                                |
| KAAAMAFIAZ 5 N.KEHNH-ADICIANNHZ-<br>ENEKTEX EMOY > 6170                                                                                                   |            |        | MEMOND<br><b>MENOI</b>       | ΑνεξάρτητοιΛνεμονωμένοι                                                                                                    |                 |                  |                                                                                                    | 0,01%        | ిం<br>8.                           |
| 28-01-2015 18:10:29                                                                                                    |            |        |                              |                                                                                                    |                 |                  |                                                                                                    |              |                                    |
| θ Αυτογράμμτε το παρακάτω κομμάτι κώδικα στου<br>κάδεια HTML της επιστε <i>ίλ</i> δες στις, για μα                                                        |            |        |                              |                                                                                                    |                 |                  |                                                                                                    |              |                                    |
| δημουργήσετε Δικ σιλιδεσμο προς τη σελλάς<br>κ ποτελειτρίζτου του Εθωκούμ Εκλογόμ 25 Ικυομκρίου,<br>2015 της Περιφέρειες Κειτρικής Μεκεδούες.             |            |        |                              |                                                                                                    |                 |                  |                                                                                                    |              |                                    |
| sa heef-"http://ekloges.pkm.gov.ge <br>/">N.X.86. EBVIRAÇ ERAGYAÇ 25                                                                                      |            |        |                              |                                                                                                    |                 |                  |                                                                                                    |              |                                    |
| Iavouaplou 2015                                                                                                    |            |        |                              |                                                                                                    |                 |                  |                                                                                                    |              |                                    |
| · Προτευδρειοι φωλλορετρητές για την καλύτερη<br>εμφέικη του εποτόπου: πρόσφετες εκδόσεις Mozillai                                                        |            |        |                              |                                                                                                    |                 |                  |                                                                                                    |              |                                    |
| Firencx, Google Chrome Kiti Internet Explorer Scoom)<br>10.0 ή ιεότερη.                                                                                   |            |        |                              |                                                                                                    |                 |                  |                                                                                                    |              |                                    |
| Ο Σημείωση: Τα εκλογικά αποτελέσματα που παρουσιάζονται στην ιστοσελίδα, υπενθυμίζεται ότι είναι σύμφωνα με τα τηλεγραφήματα των Δικαστικών Αντιπροσώπων. |            |        |                              | Τα επίσημα αποτελέσματα θα ανακοινωθούν από τα Πρωτοδικεία. Τα χρώματα που χρησιμοποιούνται για τους συνδυασμούς είναι ενδεικτικά. |                 |                  |                                                                                                    |              |                                    |
|                                                                                                    |            |        |                              | © 2015 Περιφέρεια Ρέιπρικής Μακεδούλας - Δύση Διαφάιετας & Ηλεκτρούικής Διακιβέρυμσης.                                             |                 |                  |                                                                                                    |              |                                    |

*Εικόνα 13 - (Παράδειγμα εμφάνισης χωρίς χάρτη)*

Ομοίως μπορεί να γίνει παράλειψη και του γραφήματος ή των αριθμητικών αποτελεσμάτων. Ακόμα, επιλέγοντας «εξάλειψη» στις Επιλογές δεν θα εμφανιστούν οι επιλογές εκλογικής περιφέρειας που επισημαίνονται στην παρακάτω εικόνα.

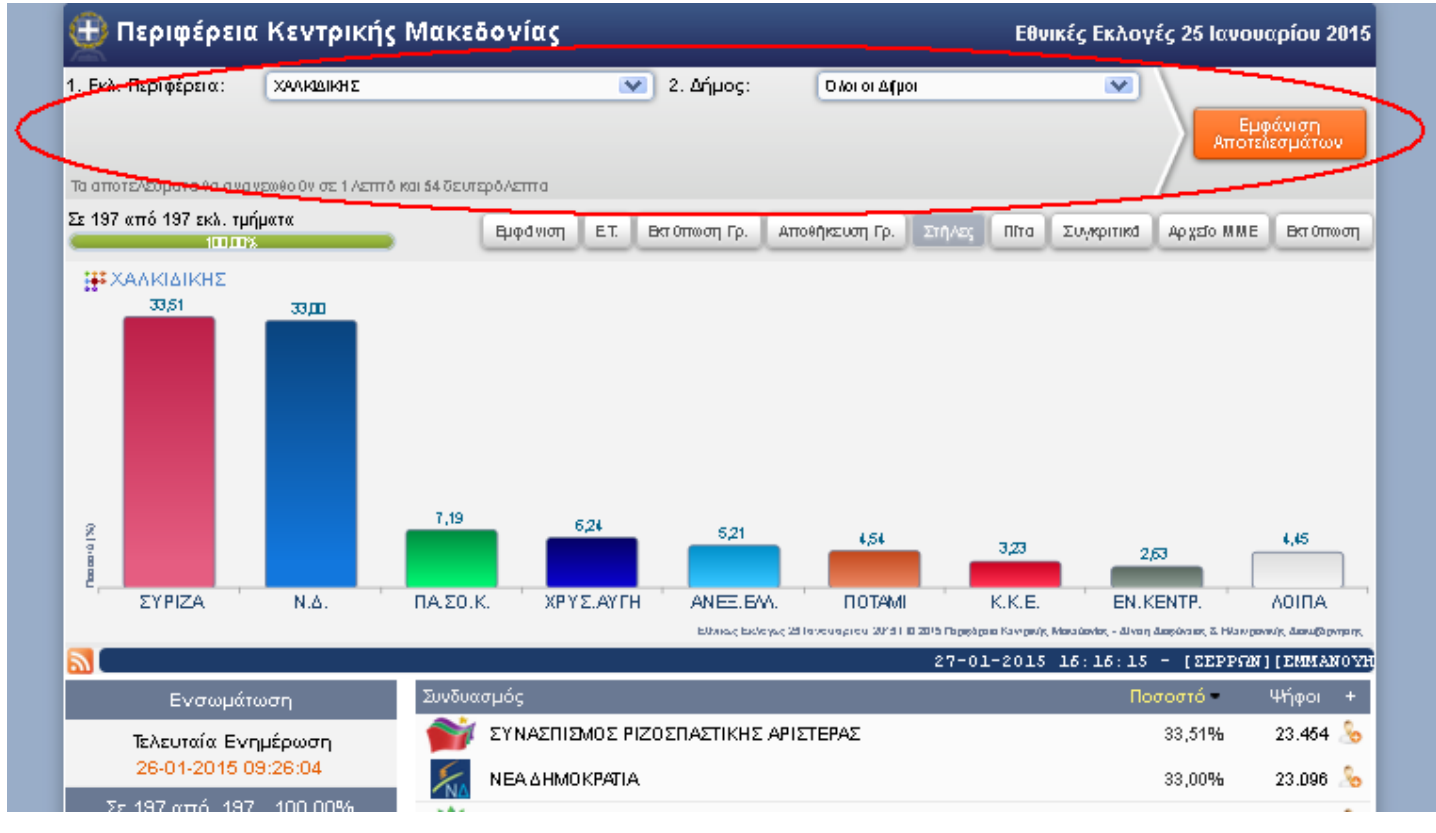

*Εικόνα 14 - (Μπάρα επιλογών)*

Χρήσιμο εργαλείο αποτελεί η μπάρα λειτουργιών (εικόνα 15) η οποία πάλι είναι εύκολο να παραλειφθεί εφόσον δεν μας είναι αναγκαία από το μενού της «Εμφάνισης» . Η γραμμή αυτή μας επιτρέπει την εμφάνιση της κατάστασης των εκλογικών τμημάτων, την εκτύπωση και την αποθήκευση των εκάστοτε αποτελεσμάτων που θέλουμε να εξάγουμε, την αλλαγή του γραφήματος (εφόσον υπάρχει) σε μορφή «πίτας», την σύγκριση αποτελεσμάτων με τις προηγούμενες βουλευτικές εκλογές αλλά και την αποθήκευση αρχείου σε γραμμογράφηση ΜΜΕ τα οποία θα αναλυθούν εκτενέστερα στις επόμενες σελίδες.

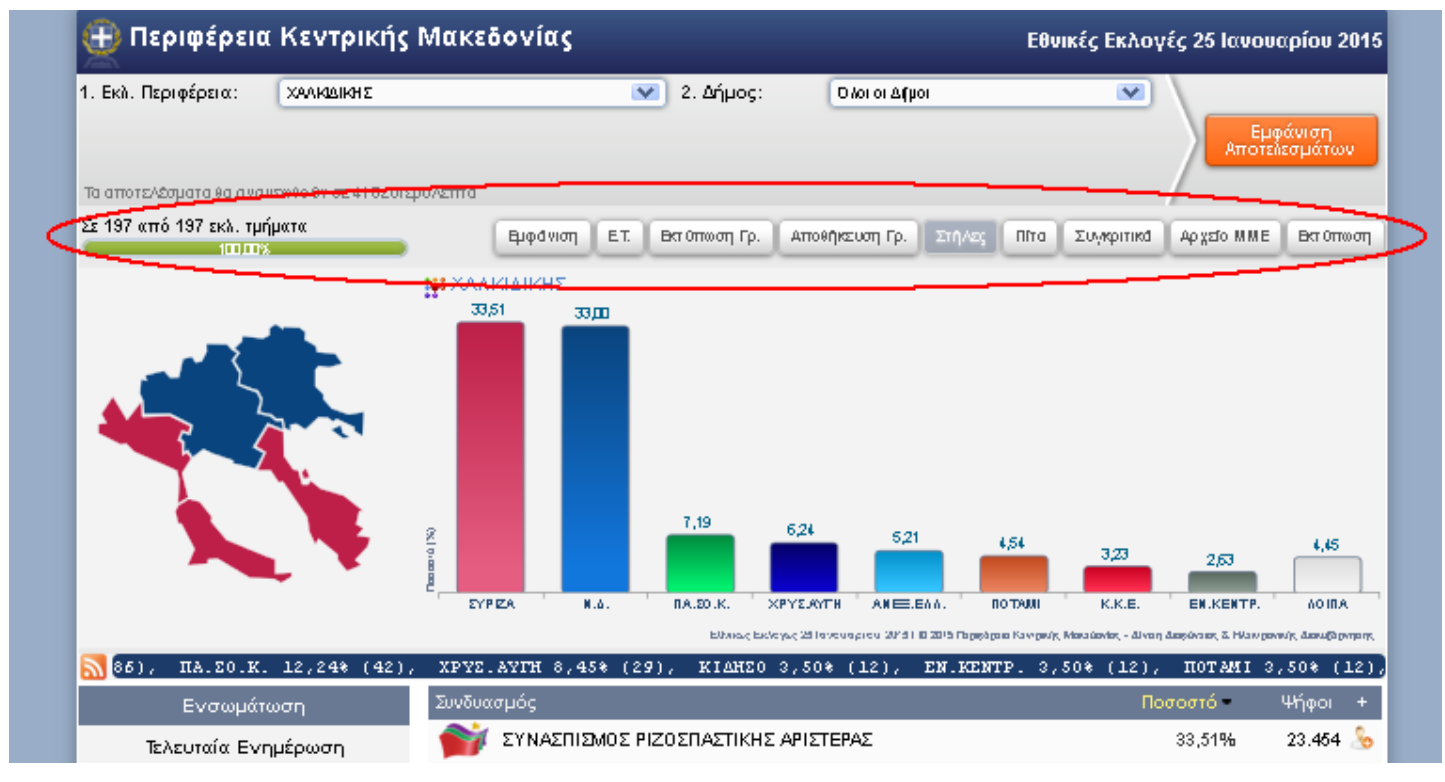

*Εικόνα 15 - (Μπάρα λειτουργειών)*

Στην συνέχεια των επιλογών εμφάνισης, εξαλείφοντας την επιλογή «Marquee» δεν θα εμφανιστεί η γραμμή εμφάνισης των τριών αποτελεσμάτων που έχουν εισαχθεί τελευταία (εικόνα 16).

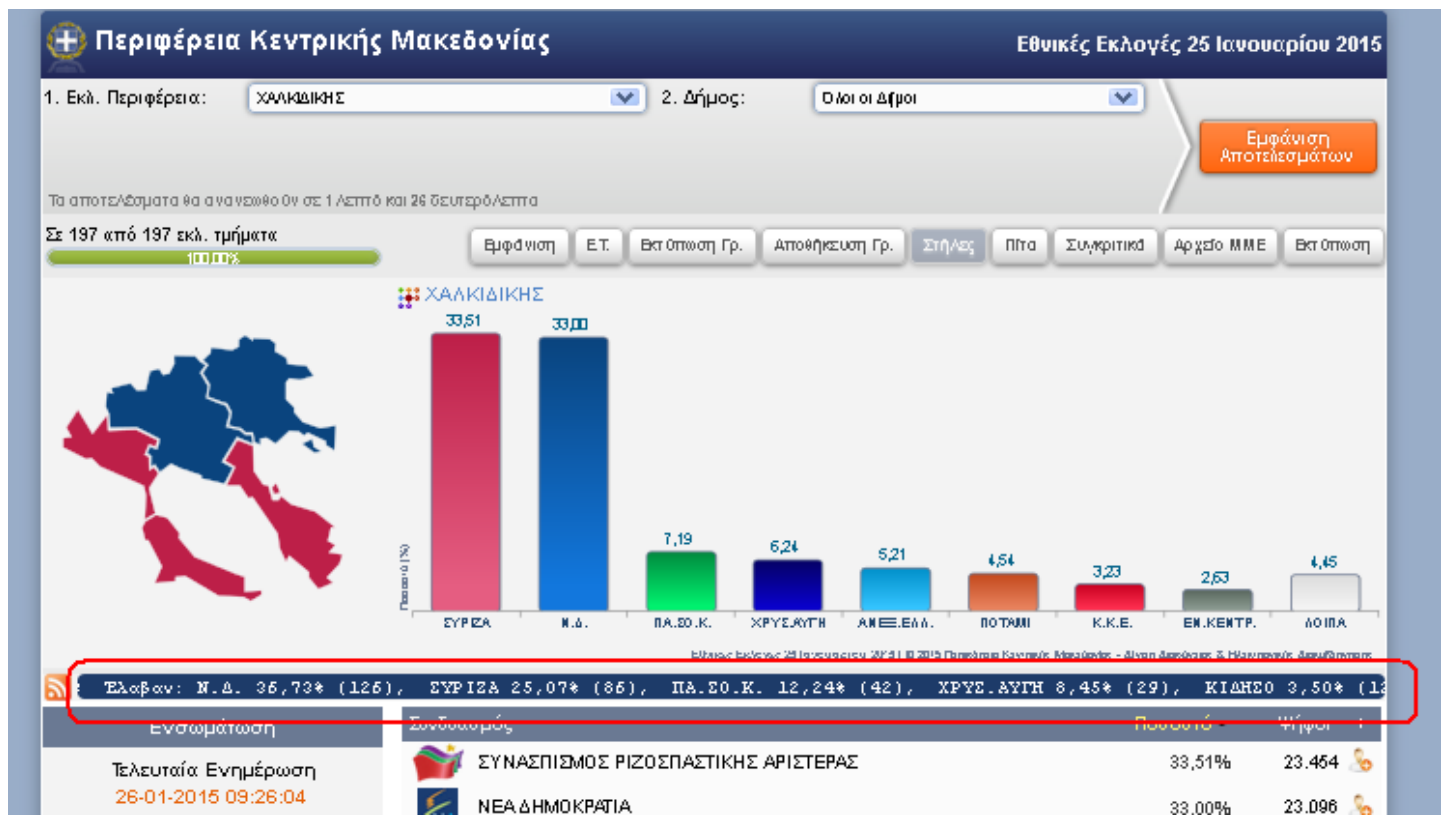

*Εικόνα 16 - (Marquee 3 τελευταίων αποτελεσμάτων της Π.Κ.Μ.)*

Όσον αφορά το RSS, αποτελεί ένα εργαλείο το οποίο επιτρέπει στον χρήστη να βλέπει τα τελευταία 50 αποτελέσματα που εισήχθησαν. Στις επιλογές μας, εξαλείφοντας το «RSS» feed, στο νέο παράθυρο που θα εμφανιστεί δεν θα υπάρχει το κουμπί με τον υπερσύνδεσμο που επισημαίνεται στις εικόνες 17 και 18.

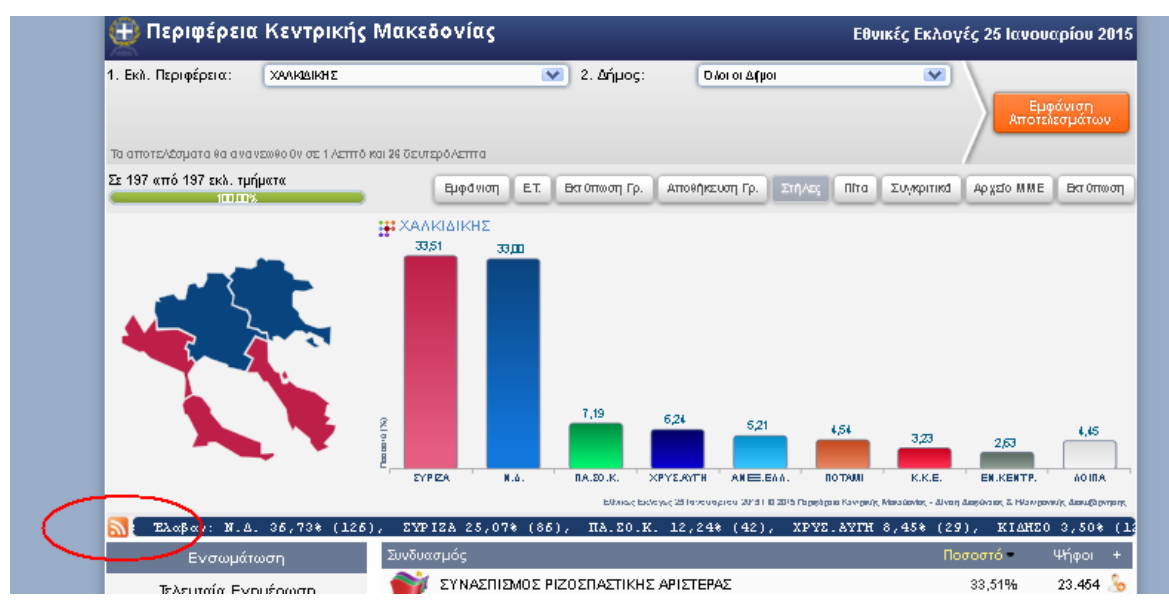

*Εικόνα 17 - (Κουμπί επιλογής RSS)*

#### Π.Κ.Μ. Εθνικές Εκλογές 25 Ιανουαρίου 2015

## **ΣΕΡΡΩΝ » ΕΜΜΑΝΟΥΗΛ ΠΑΠΠΑ » ΕΜΜΑΝΟΥΗΛ ΠΑΠΠΑ » ΑΠΟΥ ΠΝΕΥΜΑΤΟΣ » 91ο**<br>Τρίτη, 27 Ιανουαρίου 2015 4:16 μμ

Εγγεγραμμένοι 614, Ψήφισαν 354, Άκυρα 10, Λευκά 1, Έγκυρα 343

Eλαβαν: N.Δ. 36,73% (126), ΣΥΡΙΖΑ 25,07% (86), ΠΑ.ΣΟ.Κ. 12,24% (42), ΧΡΥΣ.ΑΥΓΗ 8,45% (29), ΚΙΔΗΣΟ 3,50% (12), ΕΝ.ΚΕΝΤΡ. 3,50% (12), ΠΟΤΑΜΙ 3,50% (12), ΑΝΕΞ.ΕΛΛ. 3,50% (12), Κ.Κ.Ε. 1,75% (6), Τελεία 0,87% (3), ΛΑ.Ο.Σ. 0,58%  $\alpha$ 

## <u>ΠΕΛΛΑΣ » ΕΤΕΡΟΔΗΜΟΤΕΣ ΠΕΛΛΑΣ » ΕΤΕΡΟΔΗΜΟΤΕΣ ΠΕΛΛΑΣ » ΕΤΕΡΟΔΗΜΟΤΕΣ ΠΕΛΛΑΣ » ΕΤΕΡΟΔΗΜΟΤΕΣ ΠΕΛΛΑΣ » 277ο</u><br>Τρίτη, 27 Ιανουαρίου 2015 12:30 μμ

Εγγεγραμμένοι 336, Ψήφισαν 212, Άκυρα 2, Λευκά 1, Έγκυρα 209

Έλαβαν: ΣΥΡΙΖΑ 32,06% (67), Ν.Δ. 30,62% (64), ΠΟΤΑΜΙ 7,18% (15), ΧΡΥΣ.ΑΥΓΗ 6,22% (13), Κ.Κ.Ε. 5,26% (11), ΕΝ.ΚΕΝΤΡ. 4,31% (9), ΑΝΕΞ.ΕΛΛ. 4,31% (9), ΠΑ.ΣΟ.Κ. 2,87% (6), ΚΔΗΣΟ 1,91% (4), ΛΑ.Ο.Σ. 1,91% (4), ΠΡΑΣ. ΔΗΜΑΡ 1,44% (2), ANT.AP.ΣΥ.A. 0,96% (2)

#### <u>Β' ΘΕΣΣΑΛΟΝΙΚΗΣ » ΩΡΑΙΟΚΑΣΤΡΟΥ » ΩΡΑΙΟΚΑΣΤΡΟΥ » ΩΡΑΙΟΚΑΣΤΡΟΥ » 476ο</u> Δευτέρα, 26 Ιανουαρίου 2015 4:29 μμ

Εγγεγραμμένοι 651, Ψήφισαν 501, Άκυρα 6, Λευκά 2, Έγκυρα 493

EAGROV: EYPIZA 29,01% (143), N.A. 27,99% (138), XPYEAYTH 8,32% (41), ANEE.EAA. 8,32% (41), NOTAMI 6,69% (33), K.K.E. 5,68% (28), EN.KENTP. 4,87% (24), NA.EO.K. 3,25% (16), Tekeia 1,42% (7), AA.O.E. 1,22% (6), KIAHEO 0,81% 0,81% (4), ΜΛ Κ.Κ.Ε. 0,81% (4), ΠΡΑΣ.-ΔΗΜΑΡ 0,81% (4)

# Α' ΘΕΣΣΑΛΟΝΙΚΗΣ » ΑΜΠΕΛΟΚΗΠΩΝ - ΜΕΝΕΜΕΝΗΣ » ΑΜΠΕΛΟΚΗΠΩΝ » 2ο ΕΚΛ. ΔΙΑΜ. ΑΜΠΕΛΟΚΗΠΩΝ » 15ο<br>Δευτέρα, 26 Ιανουαρίου 2015 4:23 μμ

Εγγεγραμμένοι 620, Ψήφισαν 461, Άκυρα 11, Λευκά 2, Έγκυρα 448

- 1.<br>EAGRW: EYPIZA 34,38% (154), N.A. 26,12% (117), XPYEAYTH 7,37% (33), ANEERA 6,70% (30), ПОТАМ 6,47% (29), ENKENTP. 4,46% (20), K.K.E. 4,24% (19), ПА.IO.K. 3,79% (17), TeAeia 2,23% (10), AA.O.E. 1,79% (8), ПРАЕ.-АНМАР 0

*Εικόνα 18 - (RSS σε φυλλομετρητή)*

Η επιλογή εμφάνισης η όχι του Tooltip, καθορίζει αν θα εμφανίζεται «υπότιτλος» όταν ο κέρσορας του ποντικιού βρίσκεται πάνω στην ιστοσελίδα. Ένα παράδειγμα τέτοιου υπότιτλου φαίνεται στην εικόνα 19.

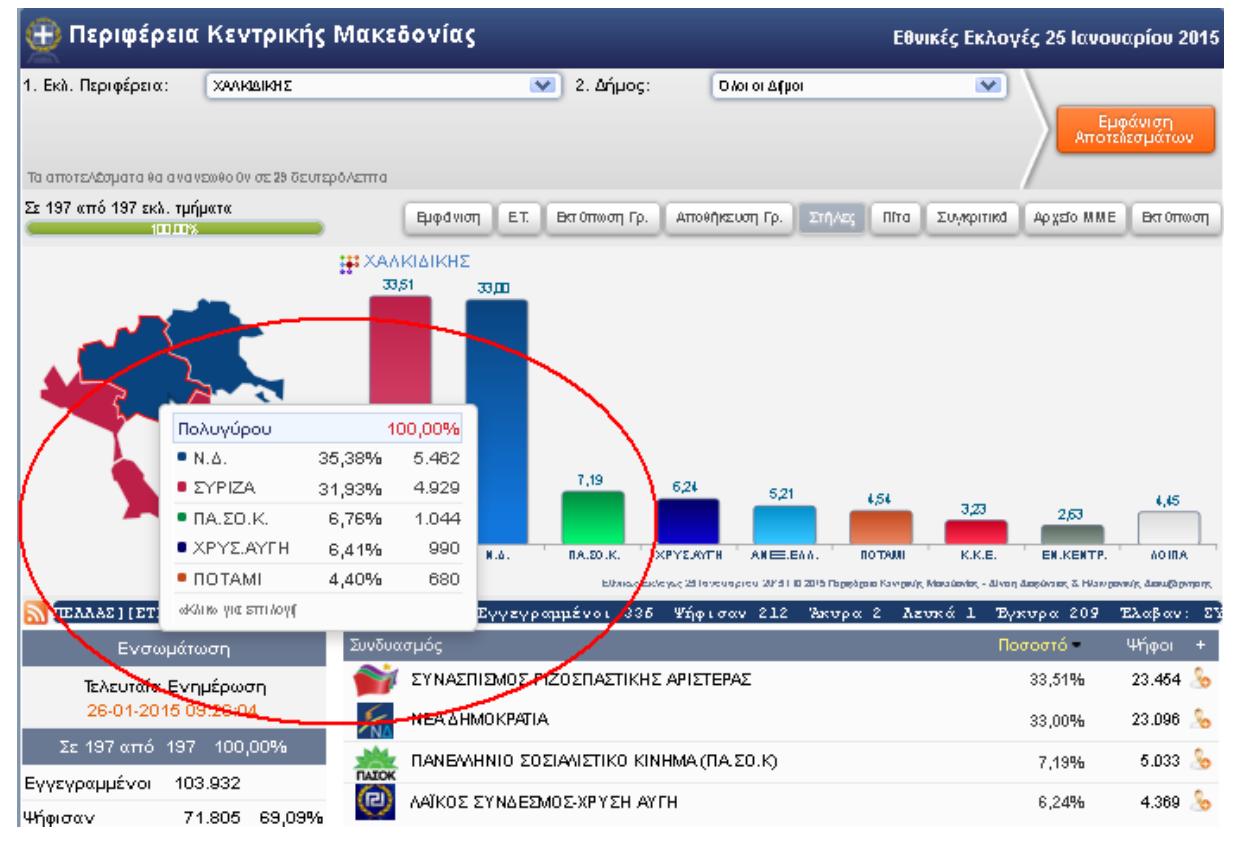

*Εικόνα 19 - (Εμφάνιση υπότιτλου (Tooltip))*

Ακόμα, είναι αξιοσημείωτο πως ο χρήστης έχει την δυνατότητα για επιλογή ανανέωσης των αποτελεσμάτων αυτόματα σε προκαθορισμένο χρόνο τον οποίο επιλέγει ο ίδιος αλλά και την επιλογή για εμφάνιση του χρόνου αυτού ή όχι στην σελίδα όπως φαίνεται στην εικόνα 20.

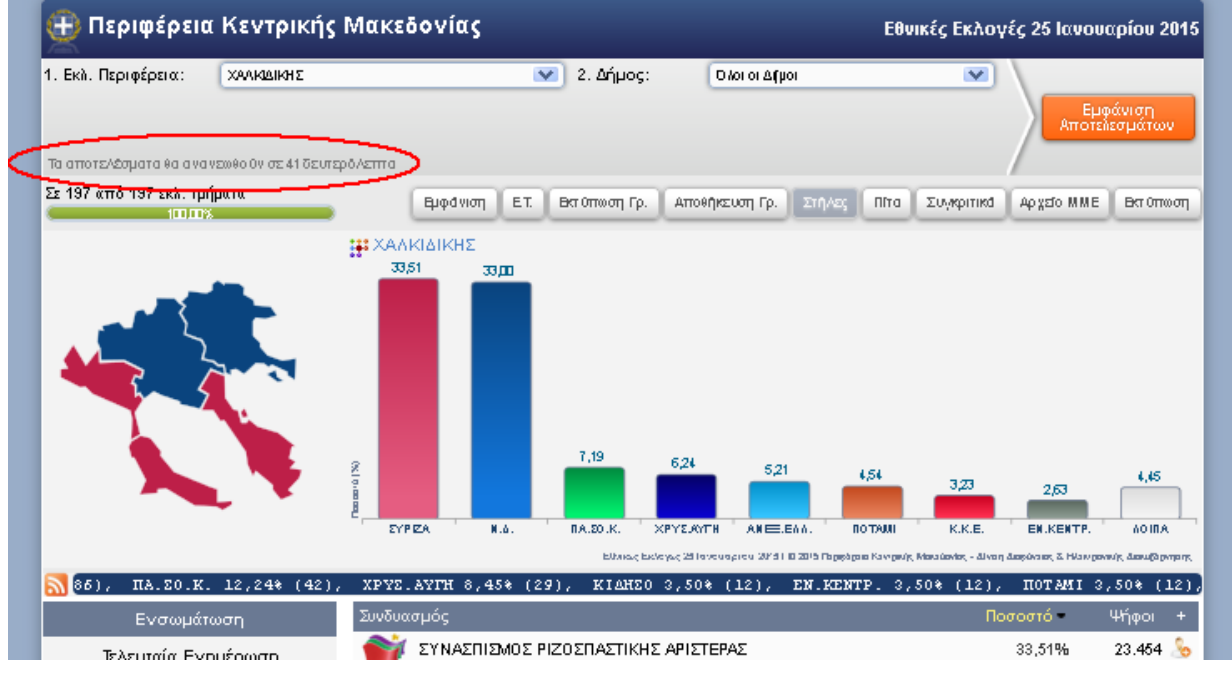

*Εικόνα 20 - (Ανανέωση αποτελεσμάτων)*

## **Εκλογικά Τμήματα**

Από την γραμμή λειτουργιών πατώντας το κουμπί «Ε.Τ.» εμφανίζονται οι αριθμοί από τα εκλογικά τμήματα που αντιστοιχούν στην επιλεγμένη εκλογική περιφέρεια. Η ιστοσελίδα που μεταφέρεται ο χρήστης φαίνεται στην εικόνα 21. Στο επάνω μέρος της σελίδας υπάρχουν επιλογές που διαφοροποιούν τα τμήματα τα οποία εμφανίζονται. Για παράδειγμα, ο χρήστης μπορεί να επιλέξει να βλέπει μόνο τα «Μη ενημερωμένα» εκλογικά τμήματα έως εκείνη την χρονική στιγμή, ώστε να διακρίνει τα τμήματα σε ενημερωμένα ή μη και να επιλέξει να δει τα αποτελέσματα σε οποιοδήποτε Ε.Τ..

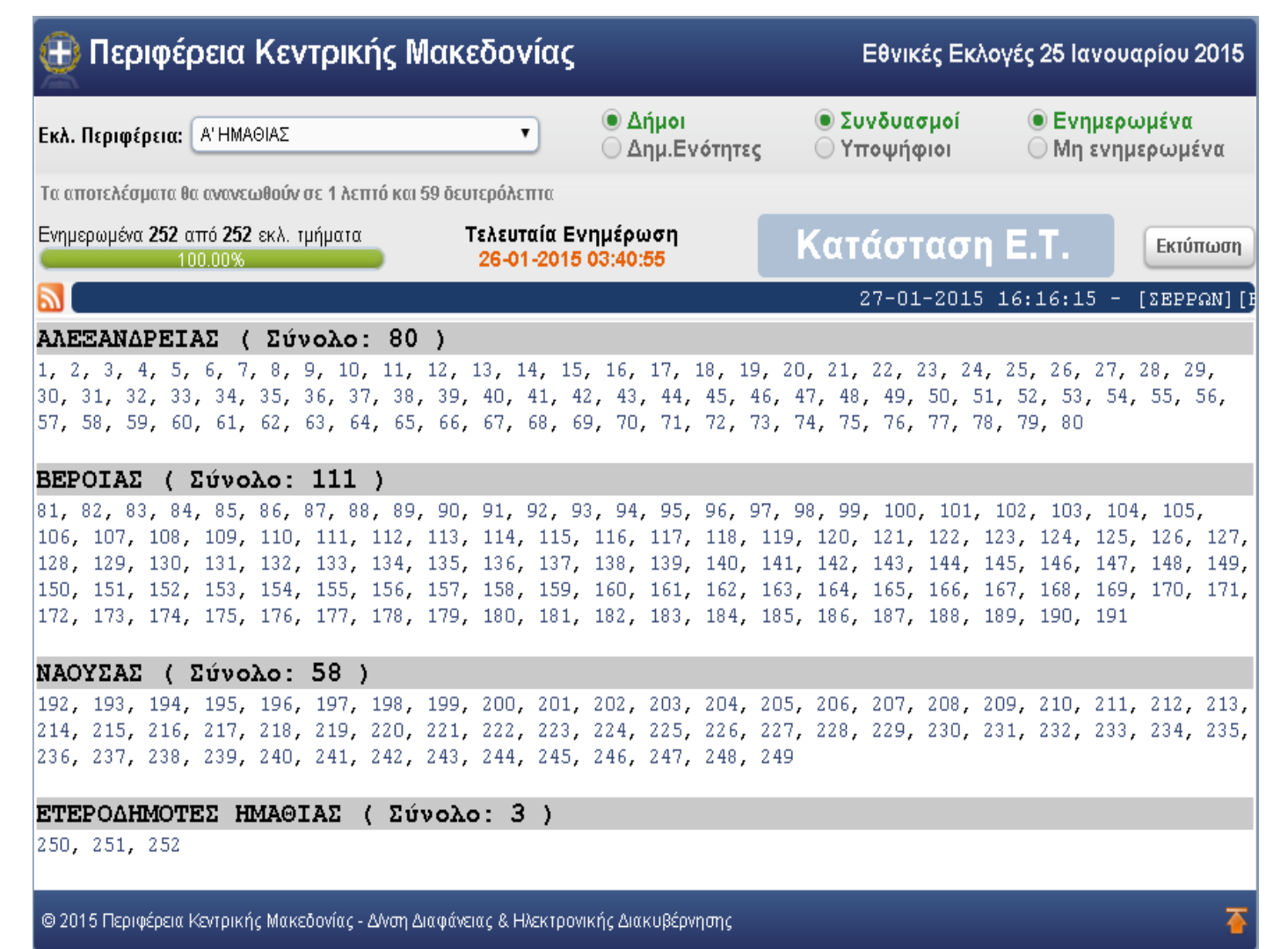

*Εικόνα 21 - (Κατάσταση ενημέρωσης Ε.Τ. ανά εκλογική περιφέρεια)*

## **Εργαλεία και λειτουργίες**

Επιπλέον από την γραμμή λειτουργιών υπάρχει η δυνατότητα εκτύπωσης του γραφήματος όπως φαίνεται στην εικόνα 22 αλλά και η δυνατότητα αποθήκευσης του ως εικόνα σε μορφή PNG (εικόνα 23).

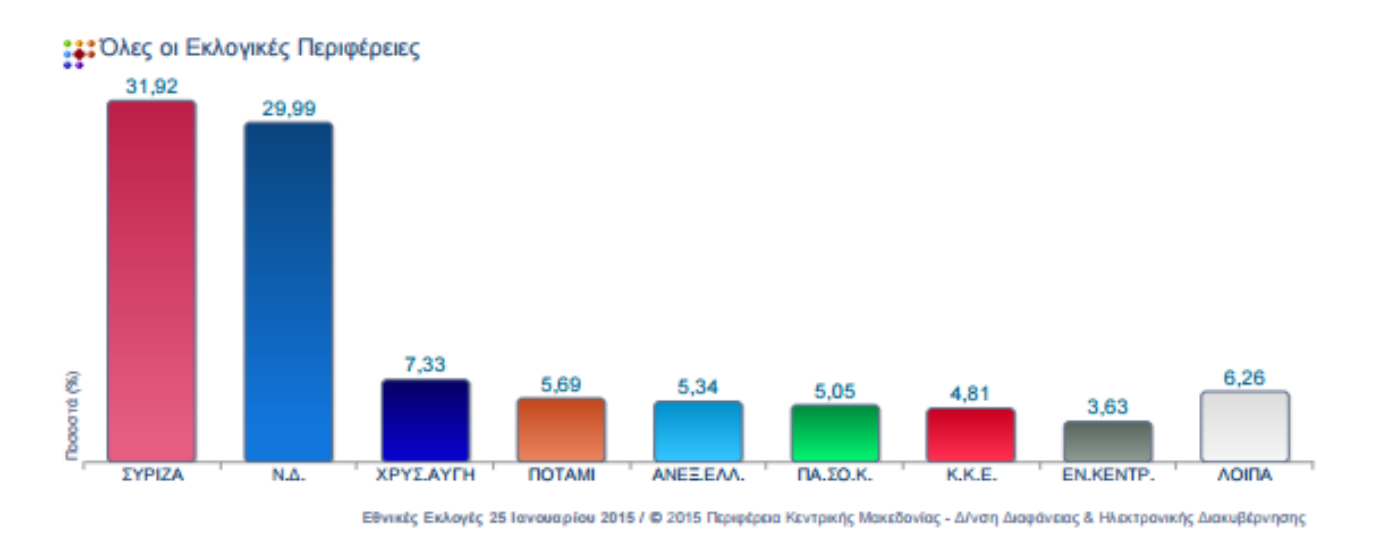

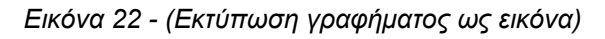

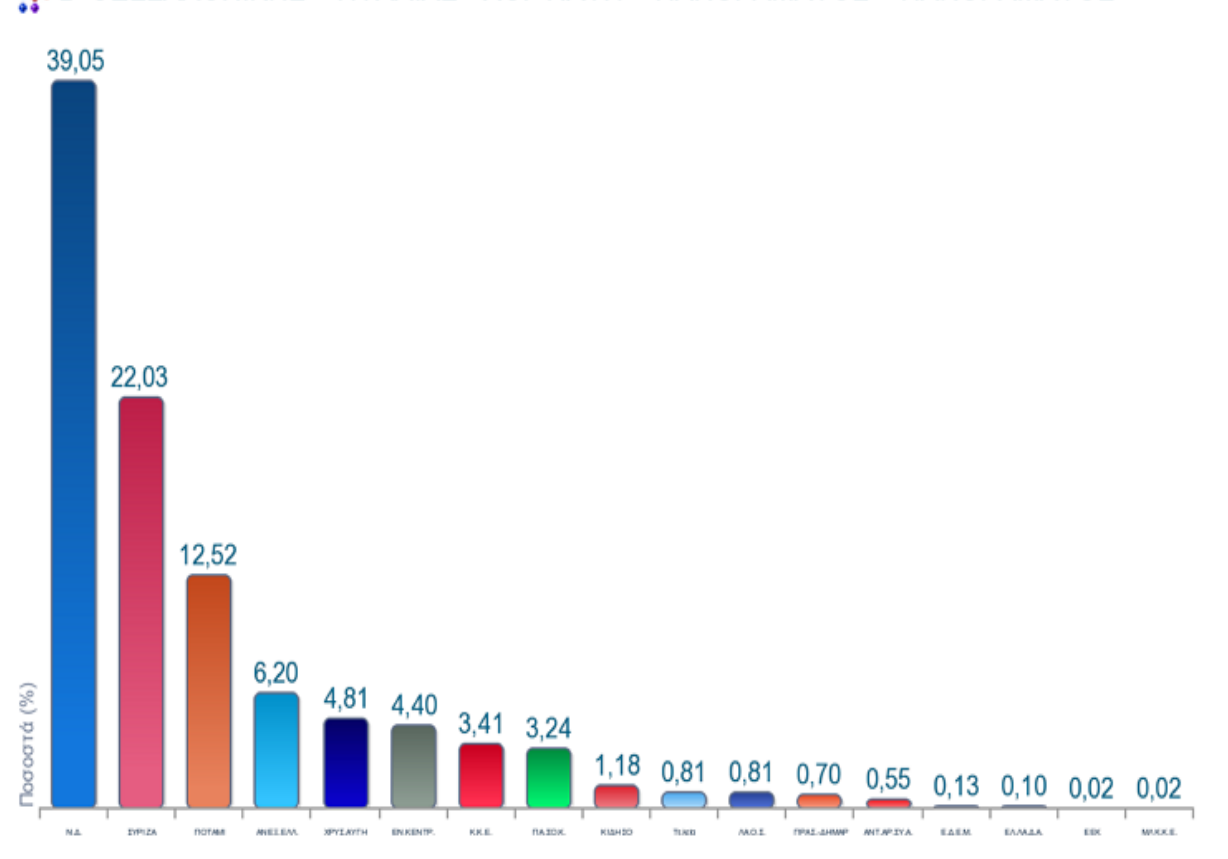

# **ΕΣ** Β' ΘΕΣΣΑΛΟΝΙΚΗΣ » ΠΥΛΑΙΑΣ - ΧΟΡΤΙΑΤΗ » ΠΑΝΟΡΑΜΑΤΟΣ » ΠΑΝΟΡΑΜΑΤΟΣ

Εθνικές Εκλογές 25 Ιανουαρίου 2015 / © 2015 Περιφέρεια Κεντρικής Μακεδονίας - Δ/νση Διαφάνειας & Ηλεκτρονικής Διακυβέρνησης

*Εικόνα 23 - (Εξαγωγή και αποθήκευση γραφήματος ως εικόνα PNG)*

Στην συνέχεια της ανάλυσης της γραμμής λειτουργιών υπάρχει το κουμπί «πίτα» το οποίο επιτρέπει στον χρήστη να εμφανίσει τα αποτελέσματα με την μορφή πίτας (εικόνα 24) αλλά και να παρουσιάσει αποτελέσματα συγκριτικά με τις προηγούμενες εκλογές ίδιου τύπου, για τους συνδυασμός που είναι συγκρίσιμοι, χρησιμοποιώντας το κουμπί «συγκριτικά» (εικόνα 25).

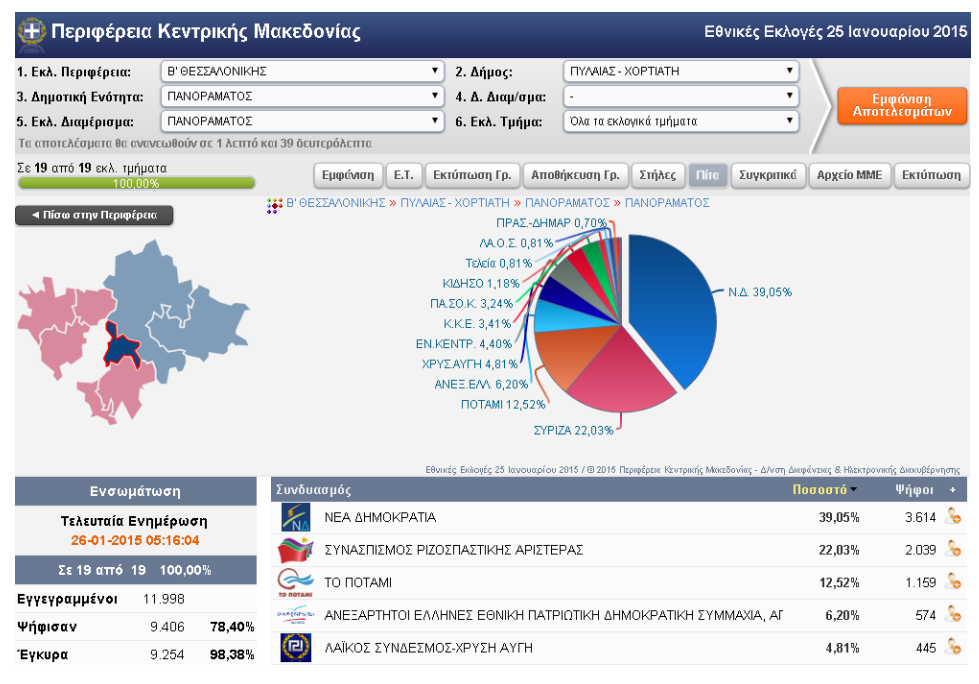

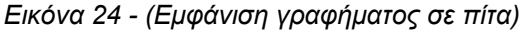

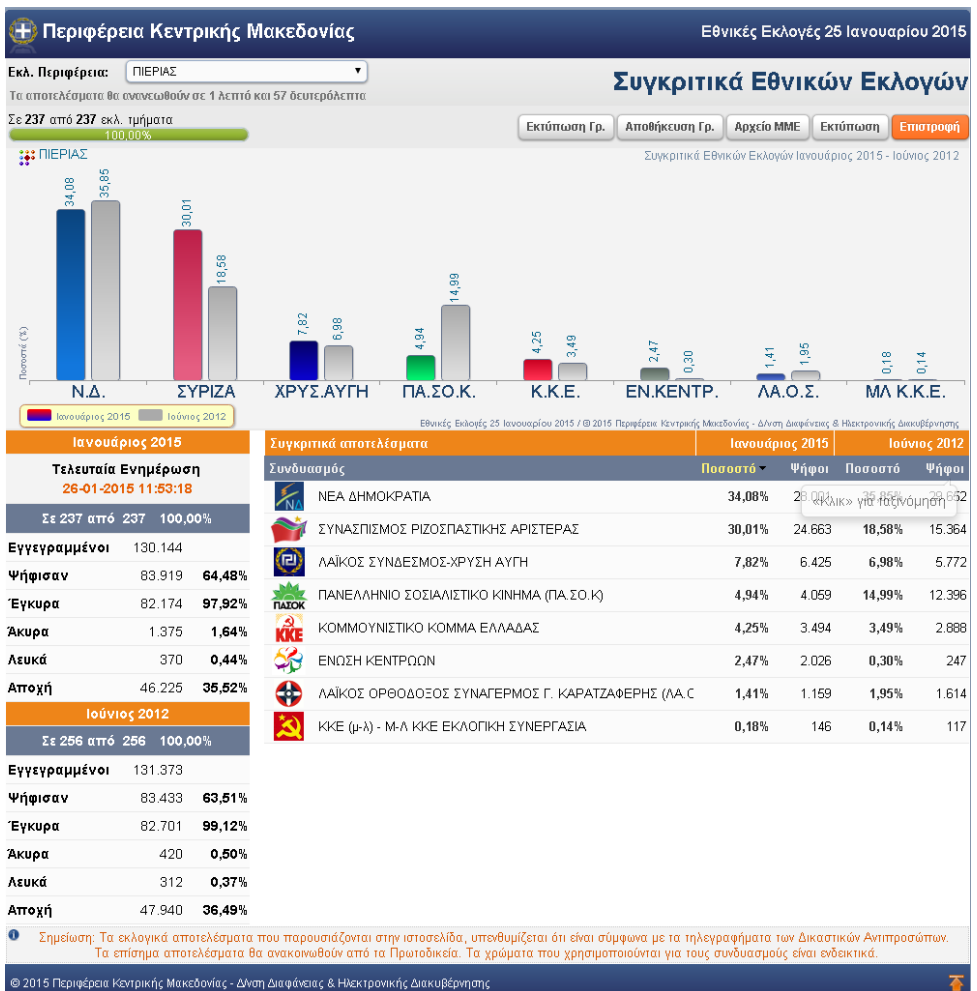

## **Εξαγωγή αποτελεσμάτων**

Κάνοντας «κλικ» στο κουμπί «Αρχείο ΜΜΕ», ανοίγει ένας συμπιεσμένος φάκελος ο οποίος περιέχει ειδικά διαμορφωμένα αρχεία (εικόνες 26 και 27) τύπου txt, δεδομένα που διαχωρίζονται με τον χαρακτήρα «TAB», δίνοντας την δυνατότητα για την εισαγωγή τους σε άλλα πληροφοριακά συστήματα.

# ΓΡΑΜΜΟΓΡΑΦΗΣΗ ΑΡΧΕΙΩΝ

## Βουλευτικές 2015

Όλα τα αρχεία είναι της μορφής tab separated text (ISO-8859-7).

# Αρχεία Σταθερών

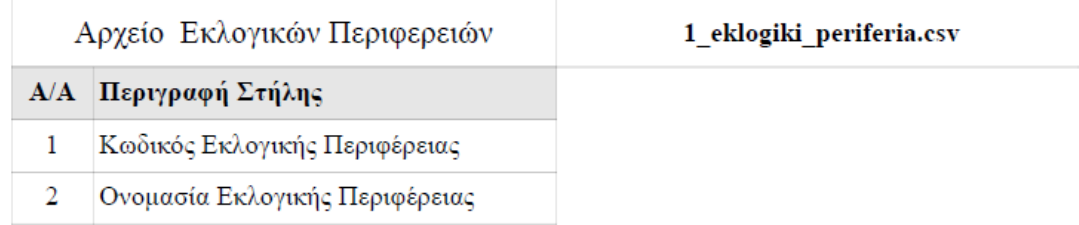

### *Εικόνα 26 - (Γραμμογράφηση των αρχείων αποτελεσμάτων)*

|                                                         | в  |               | D       | E               | F     | G    | н      |                 |           | Κ      |
|---------------------------------------------------------|----|---------------|---------|-----------------|-------|------|--------|-----------------|-----------|--------|
| Κωδικός Εκλογικού Τμήματος   Αριθμός Εκλογικού Τμήματος |    | Εγγεγραμμένοι | Ψήφισαν | Άκυρα           | Λευκά | N.Δ. | ΣΥΡΙΖΑ | $\P$ Α.ΣΟ.Κ.    | ΧΡΥΣ ΑΥΓΗ | K.K.E. |
| 27000                                                   |    | 649           | 453     | 13              | 6     | 119  | 145    |                 | 34        | 15     |
| 27001                                                   |    | 652           | 421     | 9               |       | 94   | 157    | 23              | 24        | 26     |
| 27002                                                   |    | 632           | 407     | 12              | n     | 90   | 161    |                 | 28        | 25     |
| 27003                                                   |    | 658           | 447     | 14              | 6     | 94   | 158    | 24              | 36        | 14     |
| 27004                                                   |    | 636           | 439     | 18              |       | 122  | 167    |                 | 27        | 21     |
| 27005                                                   |    | 650           | 414     | 8               |       | 91   | 151    | 12              | 22        | 27     |
| 27006                                                   |    | 648           | 445     | 14              |       | 101  | 149    | 11              | 36        | 20     |
| 27007                                                   |    | 630           | 457     | 15              |       | 113  | 179    | 16              | 30        | 27     |
| 27008                                                   |    | 659           | 437     | 12              |       | 91   | 170    | 14              | 24        | 20     |
| 27009                                                   | 10 | 670           | 459     | 12              |       | 107  | 161    | 23              | 34        | 30     |
| 27010                                                   | 11 | 632           | 442     | 15              |       | 104  | 164    | 20 <sup>1</sup> | 24        | 22     |
| 27011                                                   | 12 | 624           | 451     | 14              |       | 88   | 148    | 21              | 27        | 40     |
| 27012                                                   | 13 | 620           | 420     | 8               |       | 83   | 164    | 15              | 36        | 18     |
| 27013                                                   | 14 | 621           | 424     | 10 <sup>1</sup> |       | 106  | 138    | 25              | 33        | 22     |

*Εικόνα 27 - (Παράδειγμα αρχείου text )*

## **Εκτύπωση**

Τέλος, ο χρήστης μπορεί να εκτυπώσει συγκεντρωτικά τα αποτελέσματα όπως αυτά εμφανίζονται στην οθόνη του με το δεξιότερο κουμπί της γραμμής αυτής (κουμπί «Εκτύπωση»). Ένα παράδειγμα μιας τέτοιου είδους εκτύπωσης προβάλλεται παρακάτω.

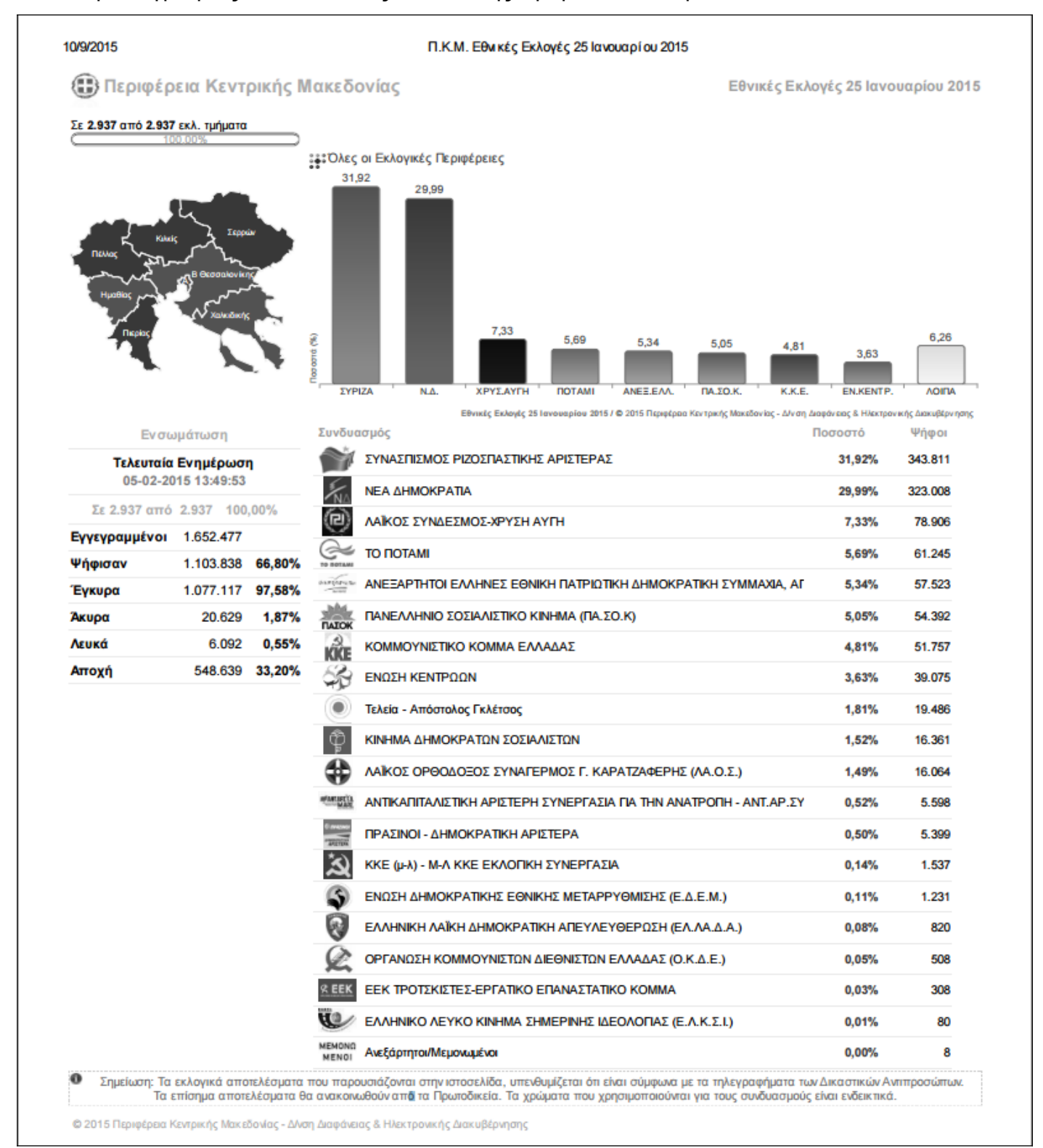

*Εικόνα 28 - (Εκτύπωση σελίδας)*

## **Εμφάνιση Αποτελεσμάτων Ανά Συνδυασμό**

Πατώντας επάνω σε κάποιον συνδυασμό από την λίστα που εμφανίζεται στο κεντρικό μέρος της ιστοσελίδας εμφανίζονται τα εκλογικά αποτελέσματα σε όλη την Περιφέρεια Κεντρικής Μακεδονίας για τον συγκεκριμένο συνδυασμό (παράδειγμα εκλογών 2015 εικόνα 29). Στην νέα σελίδα αυτή ο χρήστης μπορεί να επιλέξει την εκλογική περιφέρεια που τον ενδιαφέρει καθώς και να εμφανίσει τα αποτελέσματα διαφορετικά.

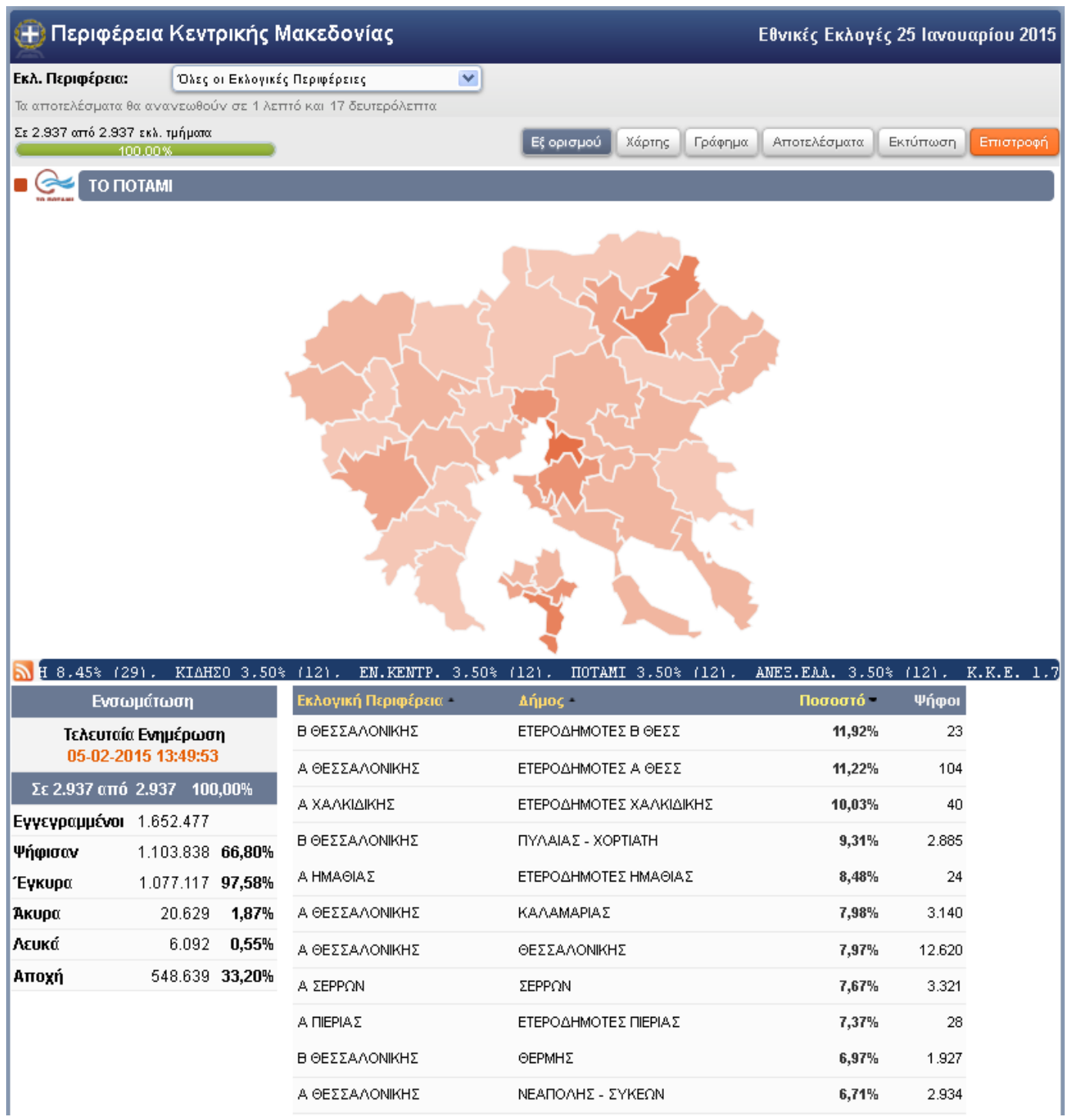

*Εικόνα 29 - (Αποτελέσματα συνδυασμού σε εκλογική περιφέρεια)*

Με την επιλογή «Χάρτης» εμφανίζονται τα αποτελέσματα μόνο με την μορφή χάρτη όπως φαίνεται στην εικόνα παρακάτω.

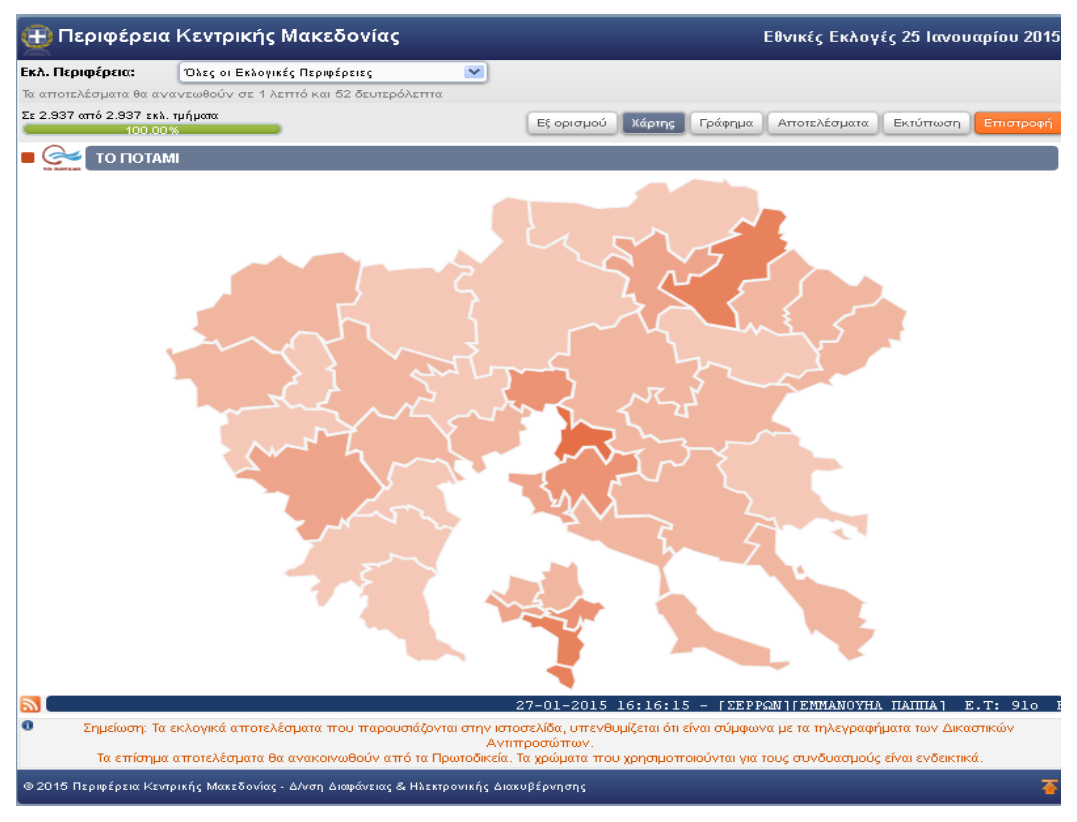

*Εικόνα 30 - (Αποτελέσματα συνδυασμού σε εκλογική περιφέρεια μόνο σε χάρτη)*

Αντίστοιχα, η επιλογή «Γράφημα» εμφανίζει τα επιλεγμένα δεδομένα σε γράφημα στηλών και η επιλογή «Αποτελέσματα» σε λίστα (εικόνα 31).

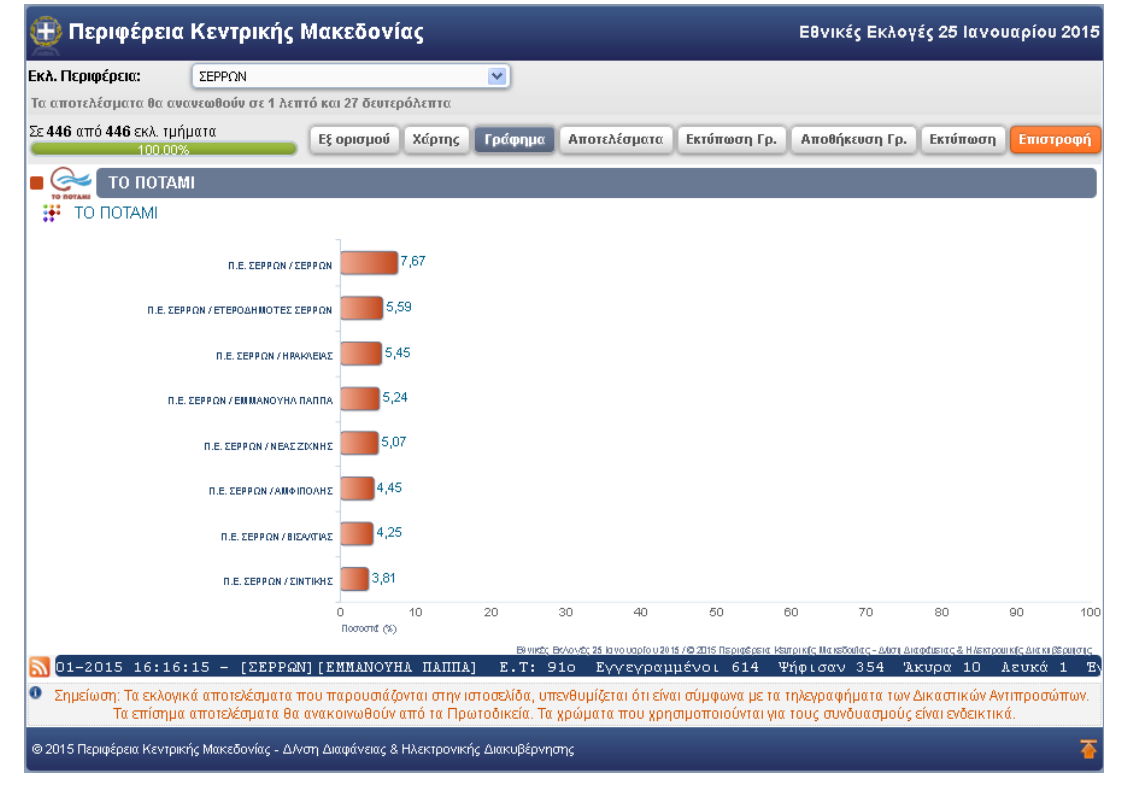

*Εικόνα 31 - (Αποτελέσματα συνδυασμού σε εκλογική περιφέρεια μόνο σε γράφημα)*

## **Σημειώσεις**

Σημείωση: Τα εκλογικά αποτελέσματα που παρουσιάζονται στην ιστοσελίδα, υπενθυμίζεται ότι είναι σύμφωνα με τα τηλεγραφήματα των Δικαστικών Αντιπροσώπων. Τα επίσημα αποτελέσματα ανακοινώνονται από τα Πρωτοδικεία. Τα χρώματα που χρησιμοποιούνται για τους συνδυασμούς είναι ενδεικτικά.

Προτεινόμενοι φυλλομετρητές για την καλύτερη εμφάνιση του ιστοτόπου: πρόσφατες εκδόσεις Mozilla Firefox, Google Chrome και Ιnternet Εxplorer έκδοση 10.0 ή νεότερη.